## **ÖSTERREICHISCHE EPD-PLATTFORM FÜR BAUPRODUKTE**

## **ALLGEMEINE PROGRAMMANLEITUNGEN**

**aus dem Programm für EPDs (Environmental Product Declarations) der BAU EPD GmbH** 

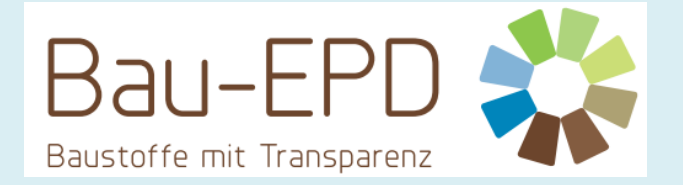

# **Management-System Handbuch**

**Qualitätssicherung und Verifizierung Allgemeine Produktkategorieregeln für EPDs Allgemeine Ökobilanzrechenregeln für EPDs**

**zur Erstellung von Typ III Umweltproduktdeklarationen** 

**Version: 2.0.0 Stand 20.04.2022**

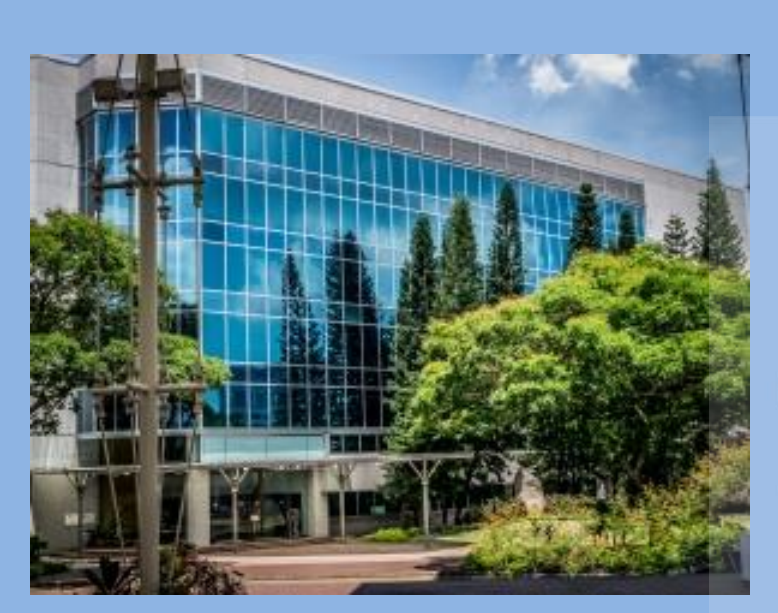

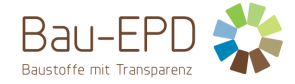

## **Inhalt**

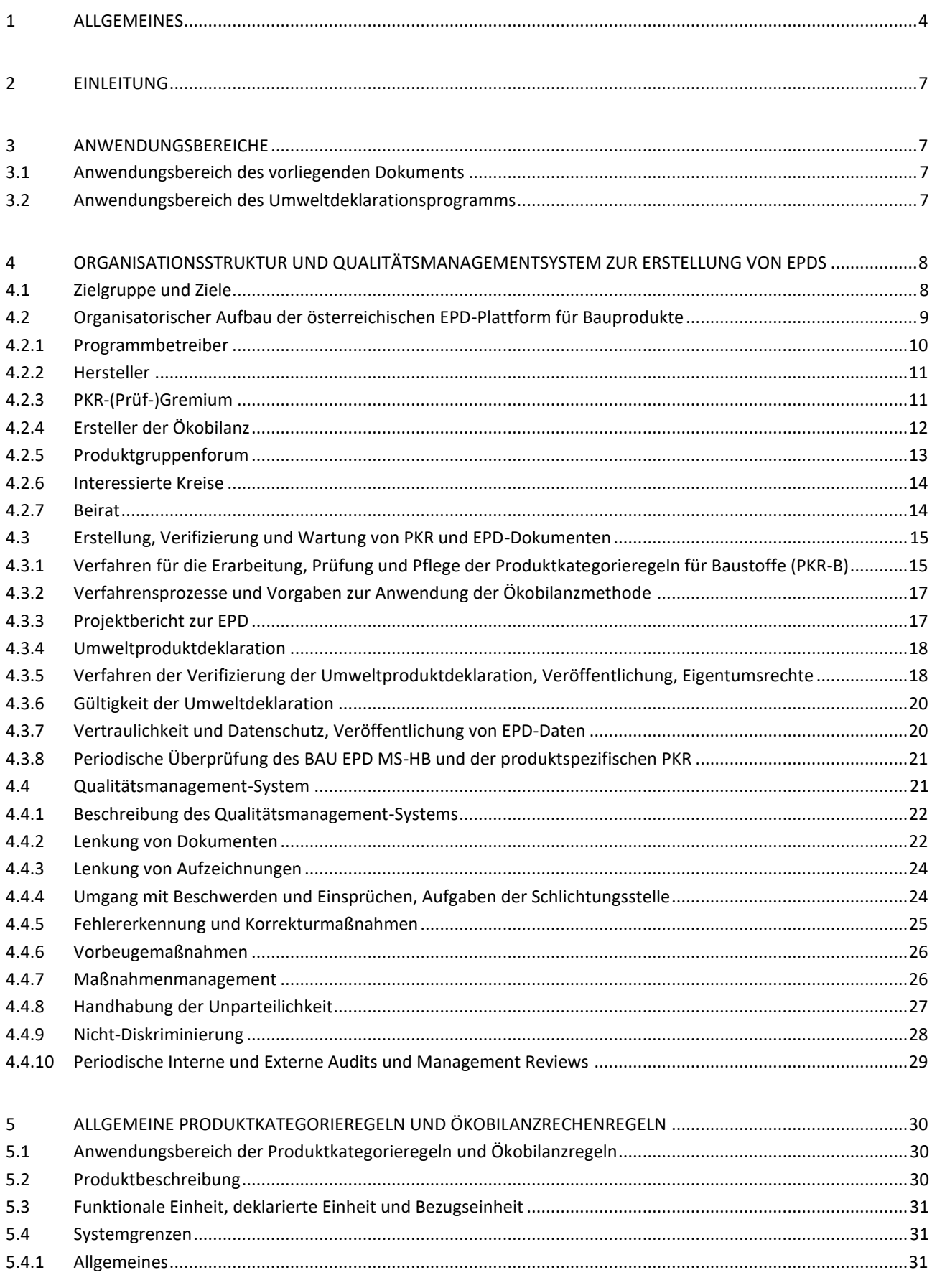

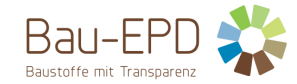

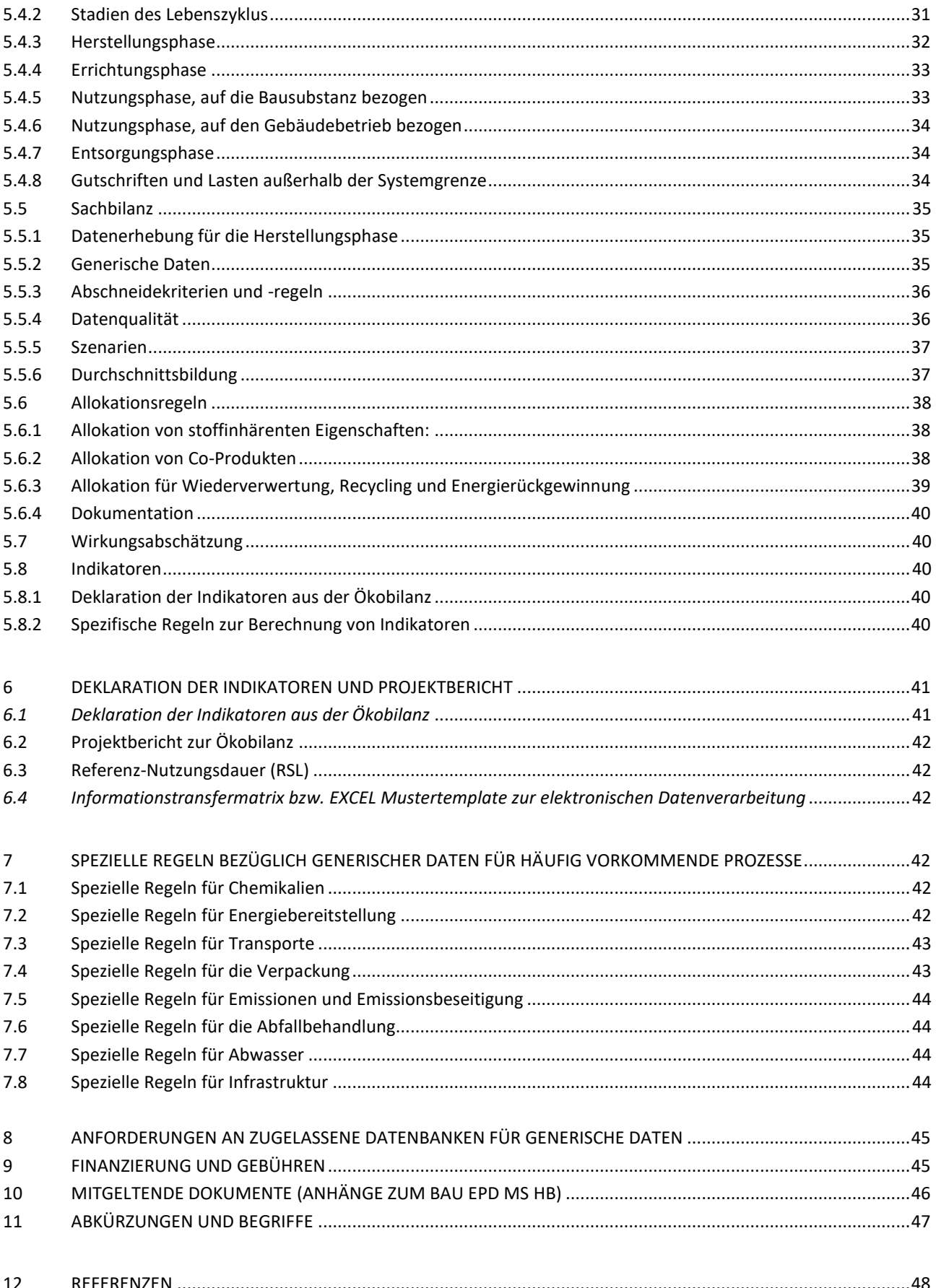

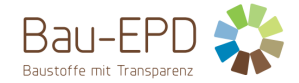

## <span id="page-3-0"></span>**1 ALLGEMEINES**

Das EPD Management-System Handbuch der Bau EPD GmbH, im Folgenden kurz BAU EPD MS-HB oder MS-HB dient als Grundlage zur Erstellung von Umweltproduktdeklarationen für Baustoffe. Es kann bei Nachfrage und Bedarf für andere Produkte jeglicher Art erweitert werden.

Öffentlich zugängliche Informationen:

Das MS-HB und seine mitgeltenden Dokumente werden ohne Kürzungen auf der Webseite der Bau EPD GmbH veröffentlicht. Eine Übersichtsliste der mitgeltenden Dokumente, Formulare und Vorlagen bzw. befindet sich im Kapitel 10 des MS-HB.

Kapitel 4 enthält die Beschreibung der Organisationsstruktur und des Qualitätsmanagementsystems inklusive aller notwendigen Prozessabläufe des Konformitätsbewertungsprogramms und erklärt die interne und externe Lenkung von Dokumenten und Aufzeichnungen. Es enthält Regelungen und Verweise bzgl. der Rechte und Pflichten der Kunden, insbesondere was die Nutzung von Logos und Konformitätsbewertungsnachweisen betrifft sowie den Umgang mit Einsprüchen und Beschwerden.

Kapitel 5 enthält allgemeine Produktkategorieregeln sowie allgemeine Ökobilanzrechenregeln (geltend für alle Baustoffe), welche über die zum Zeitpunkt der Veröffentlichung geltenden Standards, Normen, technischen Richtlinien bzw. Leitfäden der Dachorganisation ECO Platform oder sonstiger geltender Dokumente hinausgehen.

Kapitel 6 beschreibt die Deklaration der Indikatoren und die Aufbereitung des Projektberichts.

Kapitel 7 und 8 spezifizieren Regeln bzgl. der Auswahl von generischen Daten sowie die Anforderungen an zugelassene Grundlagendatenbanken.

Kapitel 9 enthält Informationen über die Finanzierung und Gebührenordnung der Konformitätsbewertungsstelle.

Die Vorgaben im BAU EPD MS-HB für die Erstellung von Ökobilanzen bzw. EPD-Dokumenten wurden auf folgenden geltenden Regelwerken aufgebaut, es wurde die jeweils gültige Fassung der Regelwerke zum Stichtag der Veröffentlichung der Version des MS HBs berücksichtigt:

- [1] ÖVE/ÖNORM EN ISO/IEC 17065:2013 Konformitätsbewertung Anforderungen an Stellen, die Produkte, Prozesse und Dienstleistungen zertifizieren (ISO/IEC 17065:2012)
- [2] ÖVE/ÖNORM EN ISO/IEC 17029:2020 Konformitätsbewertung Allgemeine Grundsätze und Anforderungen Validierungs- und Verifizierungsstellen (ISO/IEC 17029:2019)
- [3] ÖNORM EN ISO 14025:2010 Umweltkennzeichnungen und -deklarationen Typ III Umweltdeklarationen Grundsätze und Verfahren (ISO 14025:2006)
- [4] ÖNORM EN ISO 14020:2002 Umweltkennzeichnungen und –deklarationen Allgemeine Grundsätze (ISO 14020:2000)
- [5] ÖNORM EN ISO 14040:2009 Umweltmanagement Ökobilanz Grundsätze und Rahmenbedingungen (ISO 14040:2006)
- [6] ÖNORM EN ISO 14044:2018 Umweltmanagement Ökobilanz Anforderungen und Anleitungen (ISO 14044:2006 + Amd 1:2017)
- [7] ÖNORM EN 15804:2020 Nachhaltigkeit von Bauwerken Umweltdeklarationen für Produkte Grundregeln für die Produktkategorie Bauprodukte
- [8] CEN/TR 15941:2010 Nachhaltigkeit von Bauwerken Umweltproduktdeklarationen Methoden für Auswahl und Verwendung von generischen Daten

E:\006 - QM PKR PGF\PKR Allgemein-MS-HB+M-Docs\BAU-EPD-MS-HB-Version-2-0-0-Stand-2022-04-20-Deutsch-Webseite.docx Seite 4 / 48 Ersteller: PKR-Gremium/SR

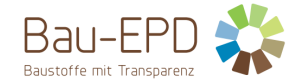

- [9] ÖNORM EN 15942:2011 Nachhaltigkeit von Bauwerken Umweltproduktdeklaration Kommunikationsformate zwischen Unternehmen
- [10] ÖNORM EN 15978:2012 Nachhaltigkeit von Bauwerken Bewertung der umweltbezogenen Qualität von Gebäuden – Berechnungsmethode.
- [11] ISO 21930:2017 –Sustainability in buildings and civil engineering works Core rules for environmental product declarations of construction products and services
- [12] CEN/TR 16970:2016 Nachhaltiges Bauen Leitfaden für die Anwendung von EN 15804 (Hinweis: mit folgenden drei Ausnahmen gemäß Beschluss der ECO Platform:
- 1. Programmbetreiber können weitere Indikatoren definieren und veröffentlichen, wenn diese entsprechen als "zusätzliche Indikatoren" gekennzeichnet sind. Die Indikatoren können an beliebiger Stelle im EPD-Dokument veröffentlicht werden.
- 2. Der Programmbetreiber kann das "Polluter pays"-Prinzip auf den Einsatz von Abfall entsprechend seiner Regeln auslegen (Modellierung als Beseitigungs- oder Verwertungsprozess).
- 3. Default Werte aus CEN TC Produkt-PCRs müssen nicht automatisch übernommen werden.)
- [13] Leitfaden für Auditierung und Verifizierung für ECO Platform Programmbetreiber (Herausgeber: ECO Platform, Version April 2018)

Die Vorgaben im BAU EPD MS-HB dienen dazu, die Anforderungen aus oben genannten, übergeordneten Regelwerken zu ergänzen, zu spezifizieren oder durch Beispiele zu veranschaulichen.

Hinweis: Für jede spezifische Bauproduktekategorie gelten die ergänzenden spezifischen Produktkategorieregeln der Bau EPD GmbH (PKR-B-Teile, basierend auf c-PCR-Dokumenten des CEN TC 350 Normungsausschusses bzw. des ISO/TC 59 SC 17 WG3 Normungsausschusses)

## **Version 2.0.0 Wien, 20.04.2022**

Kontakt: Bau EPD GmbH Seidengasse 13/3 A-1070 Wien Österreich [http://www.bau-epd.at](http://www.bau-epd.at/) ; [office@bau-epd.at](mailto:office@bau-epd.at)

© Bau EPD GmbH

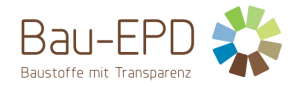

## **Nachverfolgung der Versionen:**

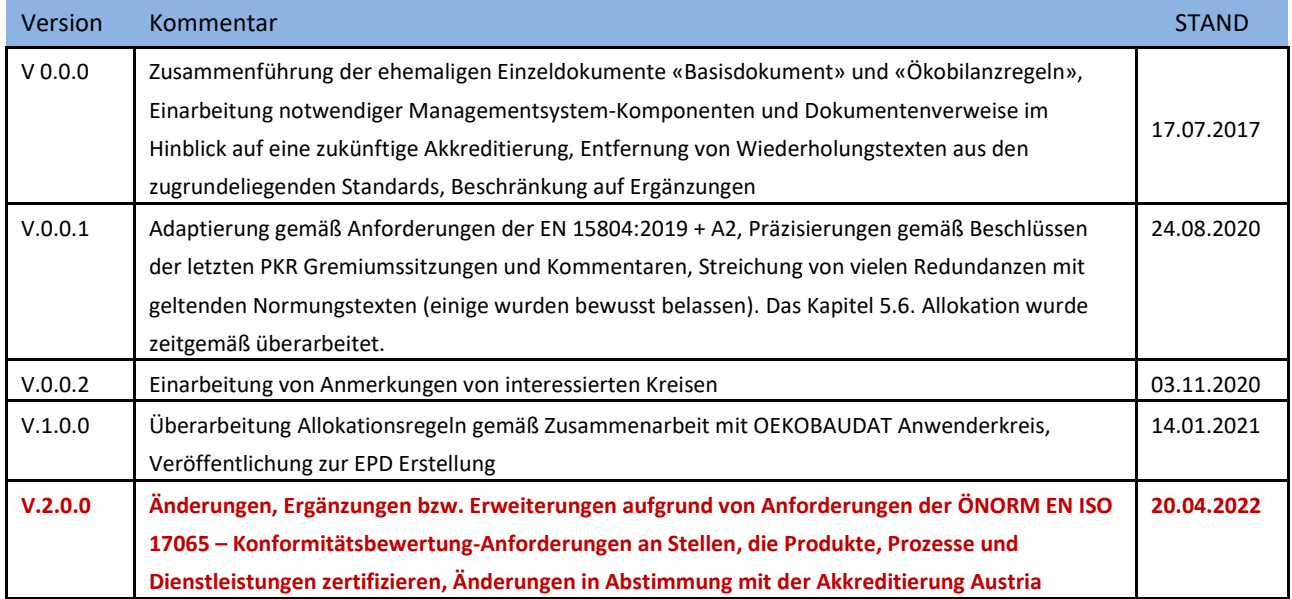

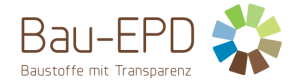

#### <span id="page-6-0"></span>**2 EINLEITUNG**

Die Bau EPD GmbH bietet als österreichischer Programmbetreiber für die Erstellung und Veröffentlichung von EPDs den Rahmen für die Erstellung und Verifizierung von Typ-III-Umweltdeklarationen von Bauprodukten gemäß ÖNORM EN ISO 14025 und ÖNORM EN 15804 bzw. Normen und Regelwerken, die dazu in Relation stehen. Der Programmbetrieb ist Mitglied der ECO Platform (Dachverband für europäische Programmbetreiber für EPDs, [www.eco-platform.org\)](http://www.eco-platform.org/) und setzt deren Leitfäden und Programmregeln um (diese ergänzen bzw. spezifizieren die bestehenden Normen und Regelwerke).

Die Bau EPD GmbH hält die Anforderungen der ISO 17065 - Konformitätsbewertung-Anforderungen an Stellen, die Produkte, Prozesse und Dienstleistungen zertifizieren- ein. Dazu sei notiert, dass der Begriff Zertifikat bzw. Zertifizierung aus dieser Norm analog für Umweltdeklarationen des Typ III wie EPDs herangezogen werden kann, obwohl diese keine vergleichenden Umweltaussagen machen oder Benchmarks vorgeben wie es Typ I oder Typ II Umweltzertifikate für Produkte tun.

Die Typ III Umweltdeklarationen sind in erster Linie für den Informationsaustausch innerhalb der Bauwirtschaft (Erzeuger, Planer und Ausführende) gedacht, wobei ihre Anwendung als Grundlage für den Informationsaustausch zwischen Wirtschaft und Verbrauchern gemäß ÖNORM EN ISO 14025 nicht ausgeschlossen sein soll.

Die Umweltproduktdeklarationen beruhen auf von unabhängigen Dritten verifizierten Daten aus Ökobilanzen, Sachbilanzen oder Informationsmodulen und zusätzlichen umweltbezogenen Angaben, die gemeinsam die wesentlichen Umweltaspekte des Produkts abdecken sollen.

## <span id="page-6-1"></span>**3 ANWENDUNGSBEREICHE**

#### <span id="page-6-2"></span>**3.1 Anwendungsbereich des vorliegenden Dokuments**

ÖNORM EN ISO 14025, welche die Grundsätze und Verfahren für die Erstellung, Aktualisierung und Veröffentlichung von Typ III Umweltdeklarationen, sowie das Zusammenspiel der erforderlichen Akteure beschreibt, fordert die schriftliche Ausformulierung und Veröffentlichung der Regelungen, die für den Betrieb des Umweltdeklarationsprogrammes erforderlich sind. ÖNORM EN ISO/IEC 17065 stellt zusätzliche Anforderungen an das Qualitätsmanagementsystem von Konformitätsbewertungsstellen für Produkte. Diese Anforderungen sind im Kapitel 4 des vorliegenden Dokumentes umgesetzt.

Kapitel 5 regelt die zusätzlichen, programmbetriebsspezifischen Anforderungen der Bau EPD GmbH an die Ökobilanzbzw. EPD-Erstellung, welche in den zum Zeitpunkt der Veröffentlichung des BAU EPD MS-HB (noch) nicht in sonstigen geltenden sonstigen Regelwerken festgelegt sind.

## <span id="page-6-3"></span>**3.2 Anwendungsbereich des Umweltdeklarationsprogramms**

Das Umweltdeklarationsprogramm ist als Angebot für Hersteller von Bauprodukten bzw. Anbieter von Baudienstleistungen geschaffen worden.

Unter den Begriff Bauprodukt fallen Baustoffe, Bauhilfsstoffe, Bauteile (Systeme aus Baustoffen und Bauhilfsstoffen) sowie Materialien der Innenausstattung. Bis zum Vorhandensein eigener Dokumente gelten sie sinngemäß auch für Gebäude und andere Bauwerke (z.B. Fertighäuser) sowie alle Komponenten der Haus- und Energietechnik und für Sanitäreinrichtungen. Die Bauprodukte werden in Produktkategorien zusammengefasst, worunter Produktgruppen zu verstehen sind, die gleichwertige Funktionen erfüllen.

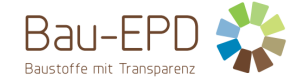

EPDs dienen nur beschränkt als Hilfsmittel, um Bauprodukte und -leistungen für Gebäude auf Produktebene zu vergleichen. Bei der Anwendung von EPDs ist generell der gesamte Lebenszyklus zu berücksichtigen und die EPD kann als Typ III-Umweltdeklaration nur im Gesamtsystem des Gebäudes für Vergleiche dienen, wobei die Anwendung und Funktion genau definiert sein müssen. In jedem Fall müssen die gleichen Grundlagendokumente (PKR) und Grundlagendatenbanken verwendet werden, um Vergleiche zu ermöglichen.

Eine übersichtliche Zusammenfassung über die einzelnen Schritte im Prozessablauf am Weg zur EPD kann M-Dokument 26 "Konformitätsbewertungsprogramm für EPDs-Prozessablauf" entnommen werden.

#### *Mitgeltende Dokumente:*

*BAU EPD M-DOKUMENT 26: Konformitätsbewertungsprogramm EPDs-Prozessablauf*

### <span id="page-7-0"></span>**4 ORGANISATIONSSTRUKTUR UND QUALITÄTSMANAGEMENTSYSTEM ZUR ERSTELLUNG VON EPDS**

#### <span id="page-7-1"></span>**4.1 Zielgruppe und Ziele**

Das Ziel der Bau EPD GmbH ist, in einem breit getragenen gesellschaftlichen Konsens zusätzliche, notwendige Regeln für die Erstellung von EPDs für Bauprodukte zu erarbeiten, um die Aggregierbarkeit und somit Anwendbarkeit von EPD-Daten auf Bauteil- bzw. Gebäudeebene zu ermöglichen. Diese Regeln bilden eine einheitliche Basis für die Deklaration von Bauprodukten gemäß Umweltdeklarationsprogramm der Bau EPD GmbH und dienen als Grundlage für die Anerkennung der Daten in verschiedensten Anwendungssystemen.

Das Umweltdeklarationsprogramm ist für die Kommunikation zwischen Unternehmen (business to business) vorgesehen, wobei seine Anwendung als Grundlage für einen zukünftig normativ geregelten Informationsaustausch zwischen Unternehmen und Verbrauchern (business to consumer) nicht ausgeschlossen sein soll. Zu diesem Zweck stellt die Bau EPD GmbH eine Online-Plattform zur Veröffentlichung der EPDs zur Verfügung (www.bau-epd.at).

Gemäß ISO 14025 ist das übergeordnete Ziel von Umweltdeklarationen, Angebot und Nachfrage von ökologischeren Produkten durch überprüfbare, genaue und zielführende Angaben zu Umweltaspekten zu unterstützen und damit das Potenzial einer marktorientierten kontinuierlichen Verbesserung anzuregen. Sie ermöglichen professionellen Einkäufern und Planern eine Abschätzung der Umweltwirkungen von Bauprodukten. Sie sollen gemäß ISO 14025 Angaben zu Umweltaspekten von Produkten, die auf Ökobilanzen beruhen, und zusätzliche Angaben, die nicht auf Ökobilanzen beruhen, bereitstellen sowie Angaben zur Verfügung stellen, um die Umweltaspekte von Produkten im Verlauf ihres Lebenswegs zu erfassen.

EPDs können zur Bewertung der nachhaltigen Nutzung der Ressourcen und zur Beurteilung der Auswirkungen von Baumaterialien und Bauwerken auf die Umwelt herangezogen werden (Bauproduktenverordnung, BauPVo: Erwägung (56))

Umwelt-Produktdeklarationen bilden die Datengrundlage für die ökologische **Gebäudebewertung** nach EN 15978 Nachhaltigkeit von Bauwerken – Bewertung der umweltbezogenen Qualität von Gebäuden – Berechnungsmethode. EPDs werden von allen gängigen Gebäude-Zertifizierungssystemen als Grundlage für Gebäudeökobilanzen herangezogen.

Umwelt-Produktdeklarationen basieren auf internationalen Normen und sind deshalb **international** abgestimmt. Sie können als zusätzliche Informationen nationale Ergänzungen beinhalten. EPDs sind als Basis für Nachweise der Umweltansprüche in der öffentlichen Beschaffung geeignet.

EPD-Daten können zur Schwachstellenanalyse von Produktlebenszyklen herangezogen werden.

E:\006 - QM PKR PGF\PKR Allgemein-MS-HB+M-Docs\BAU-EPD-MS-HB-Version-2-0-0-Stand-2022-04-20-Deutsch-Webseite.docx Seite 8 / 48 Ersteller: PKR-Gremium/SR

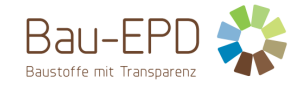

### <span id="page-8-0"></span>**4.2 Organisatorischer Aufbau der österreichischen EPD-Plattform für Bauprodukte**

Die wesentlichen Organisationselemente des Umweltdeklarationsprogramms sind

- a) die Bau EPD GmbH als Programmbetreiber;
- b) der/die Hersteller (bei Bedarf unterstützt durch fachkundige externe Ökobilanzierer/Berater);
- c) das PKR-Prüfgremium (der Sachverständigenausschuss);
- d) die Produktgruppenforen;
- e) die interessierten Kreise
- f) der Beirat
- g) eine Schlichtungsstelle kann bei Bedarf eingerichtet werden und muss sich ausgewogen aus Mitgliedern der Organisationselemente a-e zusammensetzen

Die folgende Grafik veranschaulicht das Zusammenspiel der Akteure:

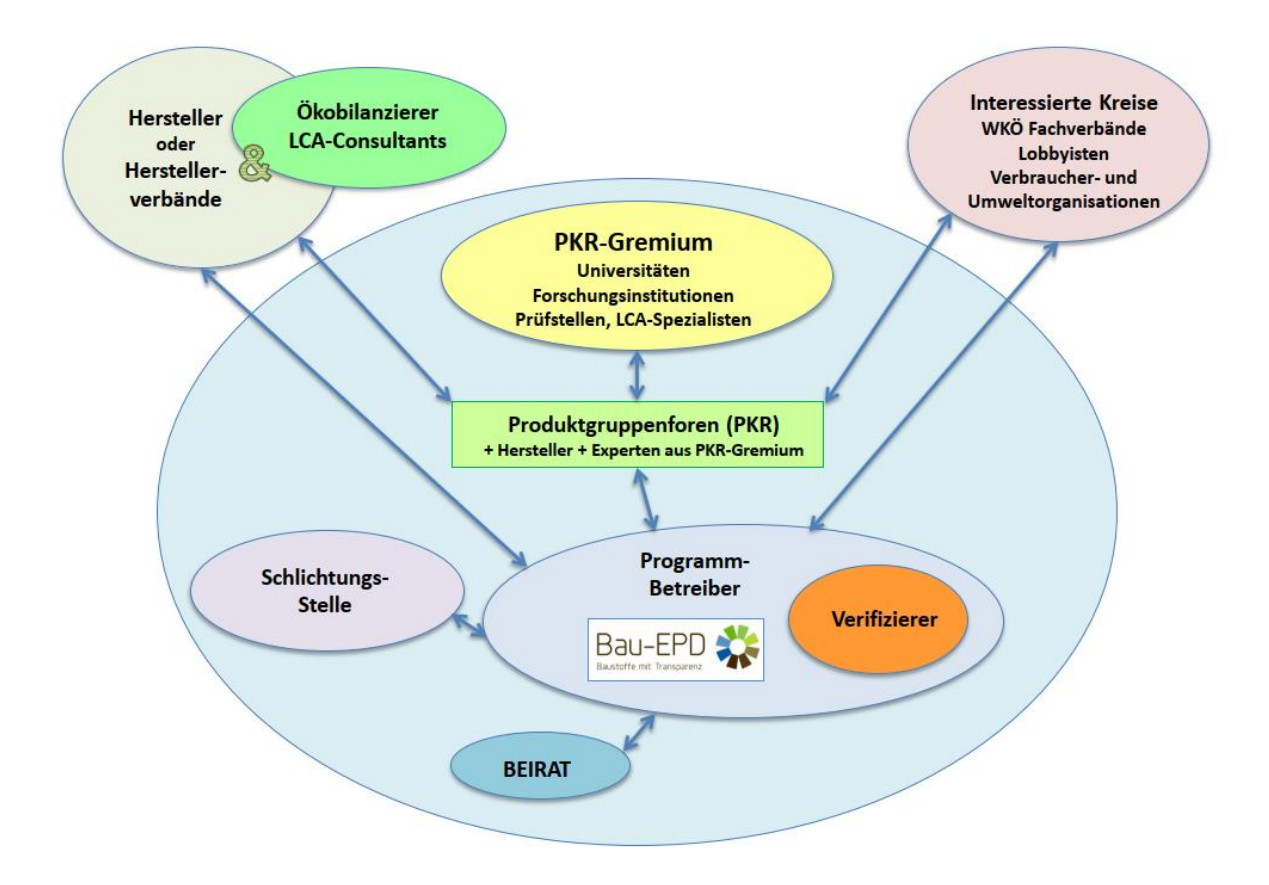

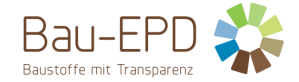

#### <span id="page-9-0"></span>4.2.1 Programmbetreiber

Die Bau EPD GmbH betreibt mit der österreichischen EPD-Plattform für Bauprodukte das gegenständliche Typ III Umweltdeklarationsprogramm. Sie ist gemäß ISO 14025 für den Aufbau und die Verwaltung des Typ III Umweltdeklarationsprogramms der österreichischen EPD-Plattform verantwortlich.

Diese Verwaltung beinhaltet die folgende, nicht erschöpfende Liste von Aufgaben:

- a) die allgemeinen und spezifischen Programmanleitungen vorbereiten, erhalten und vermitteln;
- b) die Namen der Organisationen und Personen, die an der Programmentwicklung beteiligt sind, veröffentlichen (Veröffentlichung von Namen von natürlichen Personen und Logos von Institutionen nur nach Genehmigung der Betroffenen);
- c) sicherstellen, dass die Anforderungen an die Typ III Deklarationen gemäß ISO 14025 befolgt werden;
- d) ein Verfahren einrichten, welches die Datenkonsistenz innerhalb des Programms sichert;
- e) öffentlich zugängliche Listen und Dokumentationen der PKR-Dokumente und Typ III Umweltdeklarationen des Programms führen;
- f) PKR-Dokumente und Typ III Umweltdeklarationen des Programms veröffentlichen;
- g) Änderungen in Verfahren und verwandter Typ III-Umweltdeklarationen anderer Programme verfolgen und, wenn nötig, eigene Verfahren und Dokumente revidieren;
- h) die Auswahl kompetenter unabhängiger Verifizierer und Mitglieder für das PKR-Prüfgremium sicherstellen;
- i) ein transparentes Verfahren für die PKR-Prüfung etablieren, in dem der Umfang der Prüfung und das Verfahren, wie das Prüfgremium zusammengestellt wird, enthalten sind;
- j) Verfahren entwickeln, die den Missbrauch der internationalen Normen als Referenz des Typ III Umweltdeklarationsprogramms oder gegebenenfalls des Programm-Logos verhindern;
- k) Sicherstellung, dass die Programmanleitungen befolgt werden.

Die Bau EPD GmbH ist Mitglied im Verband "ECO Platform" (Dachverband für EPD-Programmbetreiber) und verpflichtet sich zur Einhaltung der Verbandsrichtlinien und Beschlüssen dieser Plattform. Eine wiederkehrende Auditierung ermächtigt die Bau EPD GmbH dazu, das ECO Platform Qualitäts-Logo auf veröffentlichte EPDs aufzubringen.

#### *Mitgeltende Dokumente:*

*BAU EPD-M-DOKUMENT-1-Organisation, Funktionsträger, Kompetenzanforderungen BAU EPD M-Dokument 34-Externe Auftragnehmer Bewertung Kompetenzen BAU EPD M-Dokument 28-Befugnismatrix*

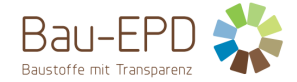

#### <span id="page-10-0"></span>4.2.2 Hersteller

Der Hersteller bzw. ein Zusammenschluss von Herstellern/Vertriebspartnern ist der einzige Inhaber der Umweltproduktdeklaration (EPD), für die er haftet und verantwortlich ist.

Aufgabe des Herstellers ist es, eine Ökobilanz, die gemäß dem vorliegenden BAU EPD MS-HB erstellt wurde, den Projektbericht, sowie zusätzliche, in den jeweiligen spezifischen Produktkategorieregeln geforderte Nachweise und Informationen unter der Bedingung der Vertraulichkeit zur Verfügung zu stellen und den Entwurf der EPD, des Projektberichtes, die Sachbilanz bzw. sämtliche ergänzende Dokumente an den Programmbetreiber bzw. die Verifizierer zu übermitteln. Der Hersteller kann diese Tätigkeiten an externe, fachkundige Ökobilanzierer übertragen und seine Mitwirkung auf die Sammlung und Weiterleitung von Daten aus den Produktionswerken/von Lieferanten und Geschäftspartnern beschränken.

Der Hersteller ist verpflichtet, den Programmbetreiber zu informieren, wenn Veränderungen in technologischer oder anderer Hinsicht auftreten, die auf den Inhalt oder die Genauigkeit einer bestehenden EPD Auswirkungen haben und eine Überarbeitung der EPD erforderlich machen.

Der Hersteller ist verpflichtet, die Gebühren für Verifizierung, Deklarationserstellung und Teilnahme am Programmbetrieb gemäß Gebührenordnung zu entrichten - siehe Kapitel 9 "Finanzierung und Gebühren".

Der Hersteller ist verpflichtet, die Vorgaben zur Logonutzung der ECO Platform sowie der Bau EPD GmbH zu beachten.

#### *Mitgeltende Dokumente:*

*BAU EPD M-Dokument 02: Angebotseinholung EPD Erstellung durch Ökobilanzierer – Textvorlage BAU EPD M-Dokument 27-Antrag für Verifizierung EPD BAU EPD M-Dokument 03: Vertrag Verifizierung Deklaration Teilnahme Programm BAU EPD M-Dokument 04: Vorgaben zur Logonutzung ECO Platform (Rules ECOPlatform EPD logo) BAU EPD M-Dokument 04a: Regeln Logonutzung Bau EPD GmbH*

## <span id="page-10-1"></span>4.2.3 PKR-(Prüf-)Gremium

Das PKR-Prüfgremium, im folgenden PKR-Gremium genannt, ist ein Gremium unabhängiger kompetenter Dritter, das mindestens aus dem Vorsitz und zwei Mitgliedern bestehen muss. Es ist weisungsfrei und organisiert sich unabhängig vom Programmbetreiber, d.h. es bestimmt Mitglieder, Vorsitz oder sonstige Funktionen selbst. Die/der Vorsitzende des PKR-Gremiums und sämtliche Stellvertreter werden vom PKR-Gremium gewählt. Die Aufgaben der/des Vorsitzenden können generell bei Bedarf von seinen Stellvertretern übernommen werden.

Innerhalb der Österreichischen EPD-Plattform für Bauprodukte setzt sich das PKR-Gremium aus Mitarbeiterinnen und Mitarbeitern von Universitäten, Forschungsinstitutionen und akkreditierten Prüfstellen oder Unternehmen, die sich auf die Bilanzierung oder Verifizierung von EPDs spezialisiert haben, zusammen. Die Bau EPD GmbH führt eine Liste der von diesen Organisationen entsandten Personen.

Gemäß ISO 14025 sollte die Qualifikation der Mitglieder des PKR-Gremiums umfassen:

- a) allgemeine Hintergrundkenntnisse in Bezug auf den betreffenden Produktionssektor, das Produkt und die produktbezogenen Umweltaspekte;
- b) Sachverstand in der Methode und Durchführung von Ökobilanzen;

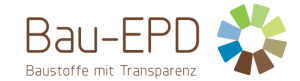

- c) allgemeine Kenntnis der betreffenden Normen im Bereich Umweltkennzeichnung und -deklaration und Ökobilanzierung;
- d) Kenntnis der regelnden Rahmenbedingungen für den Geltungsbereich der PKR;
- e) Kenntnis der Typ III Umweltdeklarationsprogramme.

Über die Aufnahme weiterer Mitglieder in das PKR-Gremium entscheidet das PKR-Gremium unter Berücksichtigung der oben genannten Qualifikationen. Voraussetzung für die Aufnahme von Organisationen in das PKR-Gremium ist, dass es sich um Universitäten, Forschungsinstituten, Prüfstellen oder Unternehmen, die sich auf Ökobilanzierung spezialisiert haben, handelt. Voraussetzung für die Aufnahme von Personen in das PKR-Gremium ist, dass es sich um Mitarbeiterinnen und Mitarbeiter von Mitgliedsorganisationen handelt bzw. im Falle von Ein-Personen-Unternehmen um Personen, die langjährige Erfahrung im Fachbereich vorweisen können.

Mitarbeiter von Baustoffherstellern oder deren Verbänden, können, sofern sie die notwendige Expertise aufweisen, als außerordentliche Mitglieder ohne Stimmrecht aufgenommen werden. Sie müssen Fachexperten einer "Inhouse-Ökobilanzierungsabteilung" sein. Mitglieder des PKR-Gremiums sind zur laufenden Weiterbildung verpflichtet. Dazu zählt u.a. die Teilnahme an facheinschlägigen Kursen, Workshops und Informationsveranstaltungen, Kongressen, Normungsarbeit, Mitarbeit in Verbänden etc.

Die Aufgaben des PKR-Gremiums sind:

- a) Die Erarbeitung der Produktkategorien (Zusammenfassung von Produkten mit gleicher oder ähnlicher Funktion und Anwendung zu Gruppen mit gleicher funktionaler Einheit)
- b) Das Stellen der Expertengruppen für die Produktgruppenforen, in denen die Produktkategorieregeln (PKR) erarbeitet werden
- c) Die PKR-Prüfung. Sie erfolgt durch jene Mitglieder des PKR-Gremiums, die nicht an der Erarbeitung der PKR beteiligt waren. Für die PKR-Prüfung sind der Vorsitzende bzw. deren Stellvertreter und mindestens ein weiteres Mitglied des PKR-Gremiums erforderlich.
- d) Die unabhängige Verifizierung der Umweltproduktdeklaration. Sie erfolgt durch Mitglieder des PKR-Gremiums, die weder an der Ausführung der Ökobilanz noch an der Entwicklung der Deklaration beteiligt waren und keinerlei Interessenskonflikten ausgesetzt sind. Diese Mitglieder müssen über Prozess- und Produktkenntnisse in der Produktkategorie verfügen. Registrierte Verifizierer der Bau EPD GmbH müssen Mitglied im PKR-Gremium sein. Eine Deklaration muss zumindest von einem/einer registrierten Verifiziererin geprüft werden.
- e) Weiterbildung

#### *Mitgeltende Dokumente:*

*BAU EPD M-DOKUMENT 5: Liste der Mitglieder des PKR-Gremiums plus Weiterbildungsnachweis*

## <span id="page-11-0"></span>4.2.4 Ersteller der Ökobilanz

Die Aufgaben des Erstellers der Ökobilanz sind:

a) Überprüfung der Herstellerdaten und Erstellung der Sachbilanz (Der Ersteller der Ökobilanz soll die übernommenen Daten vor Ort im Zuge einer Werkskontrolle auf Plausibilität und Richtigkeit zu prüfen.)

E:\006 - QM PKR PGF\PKR Allgemein-MS-HB+M-Docs\BAU-EPD-MS-HB-Version-2-0-0-Stand-2022-04-20-Deutsch-Webseite.docx Seite 12 / 48 Ersteller: PKR-Gremium/SR

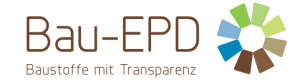

- b) Erstellung der Ökobilanz gemäß BAU EPD MS-HB und PKR B jeweils in der geltenden Fassung zum Zeitpunkt der Beauftragung.
- c) Erstellung des Projektberichts gemäß BAU EPD MS-HB und PKR B
- d) Erstellung des EPD-Dokuments gemäß BAU EPD MS-HB und PKR B
- e) Kommunikation mit den (zukünftigen) Deklarationsinhabern/Kunden und schriftliche Dokumentation der Ergebnisse, Prüfung der angewandten Methoden, Prüfung auf Vollständigkeit des Dokumenten-Paketes (dies kann in einer ähnlichen Tabelle wie jener in BAU EPD M-Dokument 19 "Vorlage Verifizierungsbericht inkl. Checkliste" für Verifizierung abgehandelt werden)
- f) Bearbeitung der Nicht-Konformitäten aus dem Verifizierungsbericht der Verifizierer bis zur positiven Beurteilung.
- g) Erstellung notwendiger Excel-Dokumente zur elektronischen Datenübergabe

Ökobilanzierer können sich bei der Bau EPD GmbH registrieren lassen und an Informationsworkshops und Vorträgen teilnehmen. Die Ersteller von Ökobilanzen müssen dem im Bewerbungsbogen der Bau EPD GmbH definierten Anforderungsprofil genügen, wenn sie im PKR-Gremium aufgenommen werden wollen. Ob diese Anforderungen erfüllt sind, entscheidet das PKR-Gremium gemeinsam mit der Geschäftsführung der Bau EPD GmbH.

## **Mitgeltende Dokumente:**

*BAU EPD M-Dokument 6: Liste der registrierten Ökobilanzier BAU EPD M-Dokument 7: Bewerbungsbogen/Aufnahmeformular registrierte Ökobilanzier BAU EPD M-Dokument 8:* Excel-Datenuebergabe-EN15804-Transfer-Editor-baubook-EcoPortal-Import *BAU EPD M-Dokument 19-A1+A2: Vorlage Verifizierungsbericht inkl. Checkliste für Verifizierung BAU EPD M-Dokument 19a: Vorlage Verifizierungsbericht Zusatzkommentare*

## <span id="page-12-0"></span>4.2.5 Produktgruppenforum

Das Produktgruppenforum ist verantwortlich für die Erarbeitung einer produktspezifischen PKR B für den Programmbetreiber. Es konstituiert sich auf Betreiben der Bau EPD GmbH und wird durch das PKR-Gremium und die Geschäftsleitung ins Leben gerufen. Es besteht aus einem Vorsitzenden, mindestens einem weiteren Mitglied des PKR-Gremiums sowie Mitgliedern der interessierten Kreise.

Die Aufgaben der Produktgruppenforen sind:

- a) die exakte Definition der Produktgruppe;
- b) die Identifikation der charakteristischen Umweltwirkungen;
- c) das Festlegen der zu erbringenden Nachweise;

E:\006 - QM PKR PGF\PKR Allgemein-MS-HB+M-Docs\BAU-EPD-MS-HB-Version-2-0-0-Stand-2022-04-20-Deutsch-Webseite.docx Seite 13 / 48 Ersteller: PKR-Gremium/SR

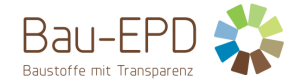

- d) die Erstellung des Entwurfs der produktspezifischen PKR;
- e) die Vorlage des Entwurfs im PKR-Gremium und 4-wöchige öffentliche Kundmachung
- f) die Überarbeitung der PKR entsprechend den eingetroffenen Stellungnahmen.

#### *Mitgeltende Dokumente:*

*BAU EPD M-Dokument 9: Übersichtsliste Produktgruppenforen-Mitglieder (Kontakte und Kompetenzen)*

#### <span id="page-13-0"></span>4.2.6 Interessierte Kreise

Als interessierte Kreise für Typ III Umweltdeklarationsprogramme gelten gemäß ISO 14025, ohne Anspruch auf Vollständigkeit, folgende Gruppen: Hersteller, Zulieferer, Verbände, Einkäufer, Anwender, Verbraucher, Nichtregierungsorganisationen, öffentliche Ämter und, wenn sachdienlich, unabhängige Parteien und Zertifizierungseinrichtungen.

Die Einbindung der interessierten Kreise in die Programmentwicklung muss die Ausarbeitung der PKR und die in den allgemeinen Programmanleitungen festgelegten Regeln umfassen. Die allgemeinen Programmanleitungen werden 4 Wochen lang auf der Webseite der Bau EPD GmbH veröffentlicht, um den interessierten Kreisen die Möglichkeit zu einer schriftlichen Stellungnahme zu geben. Bei der Erarbeitung der produktspezifischen PKR ist die Mitarbeit der interessierten Kreise in den Produktgruppenforen vorgesehen. Zusätzlich dazu erfolgt auch hier eine vierwöchige Veröffentlichung auf der Webseite mit der Möglichkeit zur Abgabe von schriftlichen Stellungnahmen. Der eventuell erforderliche Interessensausgleich erfolgt in dazu einberufenen Sitzungen, an denen die interessierten Kreise, das Produktgruppenforum und Vertreter des PKR-Gremiums teilnehmen.

Natürliche Personen aber auch Organisationen können sich bei der Bau EPD GmbH im Verteiler "Interessierte Kreise" aufnehmen lassen.

#### <span id="page-13-1"></span>4.2.7 Beirat

Der Beirat ist in zusätzliches Gremium, welches dem Programmbetreiber unterstützend zur Seite steht und welchem Aufgaben zur Sicherstellung der Unparteilichkeit zukommen. Nähere Beschreibungen zu der Zusammensetzung des Beirats und seinen Zielen und Aufgaben können den BAU EPD M-Dokument 24-Geschäftsordnung Beirat sowie BAU EPD M-Dokument 25-Kooperationsvertrag Beirat entnommen werden. Eine Liste der aktiven Beiratsmitglieder findet sich in BAU EPD M-Dokument 23-Mitglieder Beirat.

#### *Mitgeltende Dokumente:*

*BAU EPD M-Dokument 23-Mitglieder Beirat BAU EPD M-Dokument 24-Geschäftsordnung Beirat BAU EPD M-Dokument 25-Kooperationsvertrag Beirat*

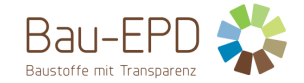

### <span id="page-14-0"></span>**4.3 Erstellung, Verifizierung und Wartung von PKR und EPD-Dokumenten**

#### <span id="page-14-1"></span>4.3.1 Verfahren für die Erarbeitung, Prüfung und Pflege der Produktkategorieregeln für Baustoffe (PKR-B)

Die Produktkategorieregeln (PKR) stellen die Grundlage für die Umweltproduktdeklarationen (EPD) dar. Sie definieren die Anforderungen, nach denen die EPD der entsprechenden Produktkategorie erstellt werden müssen und werden in Produktgruppenforen unter Einbeziehung der interessierten Kreise erarbeitet.

Gemäß ISO 14025 sollte die Möglichkeit der Übernahme einfach zugänglicher PKR-Dokumente für die gleiche Produktkategorie aus vergleichbaren Marktregionen geprüft werden. Das Produktgruppenforum muss daher eine entsprechende Recherche durchführen und wenn möglich bestehende PKR übernehmen. Im Besonderen werden Normenwerke der CEN- und ISO-Komitees (CEN/TC 350 und ISO/TC 59 SC 17 WG3) verpflichtend berücksichtigt: CEN bzw. TC c-PKR gelten übergeordnet zu allen sonstigen programmspezifischen PKR Dokumenten. PKR gemäß EN 15804, die seitens CEN für eine Produktgruppe veröffentlicht wurden, sind vorrangig anzuwenden, es sei denn es gibt eine technische Begründung für eine andere Vorgangsweise. Der Inhalt einer nationalen bzw. programmspezifischen PKR soll auf die korrespondierende CEN TC c-PKR verweisen. Hinsichtlich des Ablaufs der Erarbeitung der PKR empfiehlt ISO 14025 nach der Definition der Produktkategorie die Inhalte der PKR anhand einer passenden Ökobilanz zu erarbeiten.

#### *4.3.1.1 Inhalt der PKR-B für spezifische Baustoffe/Bauteile/Bausysteme*

#### *4.3.1.1.1 Allgemeine Vorgaben*

Anforderungen an Inhalt und Format des Projektberichts werden unter 4.5 behandelt. Anforderungen an die Darstellung des Inhalts und Gestaltung des Formats der EPD werden im Kapitel 4.6 behandelt bzw. in produktspezifischen PKR für Baustoffe (PKR-B) bzw. einer EPD-Formatvorlage dargestellt.

#### *4.3.1.1.2 Definition der Produktkategorie*

- a) Definition und Beschreibung der Produktkategorie, Vergabe einer passenden Nummer gemäß Nummerierungssystem sowie Beschreibung von Funktion und Anwendungsbereich der Produkte
- b) Auflistung der für die Produktkategorie zutreffenden Regelwerke (harmonisierte EN, Europäisch technische Zulassungen/Bewertungen oder das in der Baustoffliste ÜA verbindlich erklärte Regelwerk). Angabe der daraus resultierenden zu deklarierenden Produkteigenschaften sowie Eigen- oder Fremdüberwachungen.
- c) Auflistung zusätzlicher zu deklarierender Produkteigenschaften wie z.B.:
	- Abmessungen,
	- Rohdichte,
	- Ausgleichsfeuchten,
	- mechanische Eigenschaften (Druck-, Zug-, Biegezugfestigkeiten, E-Modul),
	- Brandschutz: Brennbarkeit, Qualmbildung, brennendes Abtropfen / Brandwiderstand
	- Schallschutz: bewertetes Schalldämmmaß
	- Wärmeschutz: Wärmeleitfähigkeit, U-Wert
	- Feuchteschutz: Wasserdampfdiffusionswiderstandszahl

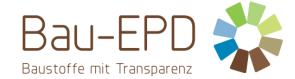

(Diese Angaben können auch im Anhang zur EPD angegeben werden, wobei auf technische Produktdatenblätter verwiesen werden darf. Insbesondere bei Durchschnitts-EPD ist ein solcher Verweis sachdienlich, wenn nicht alle Produkte einzeln beschrieben werden können.)

- a) Auflistung von zu deklarierenden Materialien und Einzelstoffen, welche die menschliche Gesundheit und/oder die Umwelt während aller Stadien des Produktlebenswegs beinträchtigen können, soweit sie nicht durch die Ökobilanz und Punkt 4.4.4 erfasst werden und gegebenenfalls Forderung weiterer Nachweise (z.B. hinsichtlich Radioaktivität, Art der Rohstoffgewinnung etc.)
- b) Im Zuge der PKR-Erstellung können durch das PGF Beispieltexte, Beispiele von Graphiken und/oder Flussdiagrammen eingepflegt werden. Dazu besteht jedoch keine Verpflichtung.

## *4.3.1.1.3 Festlegungen zur Ökobilanz*

Allgemeine, für alle Produktkategorien gültige Regeln zur Ökobilanzierung sind in Kapitel 5 zusammengefasst. In der produktspezifischen PKR ist die funktionale bzw. die deklarierte Einheit festzulegen und anzugeben, welche Module der EN 15804 nicht berücksichtigt werden, falls die EPD nicht den gesamten Lebenszyklus abdeckt. Sofern erforderlich können weitere Spezifikationen z.B. zu Anforderungen an die Datenqualität, Abschneidekriterien oder Allokationen angeführt werden.

## *4.3.1.1.4 Zusätzliche Informationen über die Freisetzung von gefährlichen Stoffen in die (Innenraum)-Luft, in Boden und Wasser während des Nutzungsstadiums*

Wenn es die Produktkategorie erfordert, wird in den PKR festgelegt, dass für Produkte, die nach ihrem Einbau ins Gebäude während des Nutzungsstadiums in Kontakt mit der Innenraumluft stehen Emissionen von regulierten Stoffen in die Innenraumluft angegeben werden müssen (EN 15804, Punkt 7.4.1)

Wenn es die Produktkategorie erfordert, wird in den PKR festgelegt, dass für Produkte, die nach ihrem Einbau ins Gebäude während des Nutzungsstadiums in Kontakt mit Boden und Wasser stehen, die Freisetzung von regulierten Stoffen in Boden und Wasser angegeben muss. (EN 15804, Punkt 7.4.2).

Diese Anforderung der EN 15804 kann auch auf nicht regulierte Stoffe, sofern sie relevant sind, angewendet werden. Die erforderlichen Prüfungen sind von hierfür akkreditierten Prüfstellen oder Instituten mit vergleichbarer Qualifikation durchzuführen. Im Zuge der Verifizierung muss geprüft werden, ob dies entsprechende Prüfungen stattgefunden haben.

Dieser Teil kann optional im Anhang zur EPD als "Zusätzliche Information" deklariert werden, sofern in der PKR B keine verpflichtenden Angaben verankert werden, Hersteller jedoch derartige Informationen deklarieren möchten.

#### *4.3.1.2 PKR-Prüfung und Einbindung der interessierten Kreise*

Die PKR-Prüfung erfolgt durch jene Mitglieder des PKR-Gremiums, die nicht an der Erarbeitung der PKR beteiligt waren. Für die PKR-Prüfung sind gemäß ISO 14025 der Vorsitzende und mindestens ein weiteres Mitglied des PKR-Gremiums erforderlich. Sollte der Vorsitzende im PGF involviert sein, so kann die PKR-Prüfung auch von dessen Stellvertreter geleitet werden.

Die PKR-Prüfung muss zeigen, dass die PKR in Übereinstimmung mit der Normenreihe ISO 14040 und der ÖNORM EN ISO 14025 entwickelt wurden, die allgemeinen Programmanleitungen des Typ III Umweltdeklarationsprogrammes befolgt wurden und dass die in den PKR vorgeschriebenen Angaben eine Beschreibung der wesentlichen Umweltaspekte des Produkts liefern. Weiters muss die PKR der EN 15804

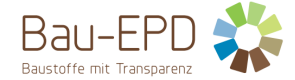

Nachhaltigkeit von Bauwerken – Umweltdeklarationen für Produkte - Grundregeln für die Produktkategorie Bauprodukte sowie CEN TR 16970 entsprechen. Sind entsprechende c-PCR Veröffentlichungen des CEN TC 350 Normungsausschusses veröffentlicht, gelten sie übergeordnet über allen sonstigen programmspezifischen Produktkategorieregeln.

Nach einer ersten Prüfung durch das PKR-Gremium werden die PKR zur Stellungnahme der interessierten Kreise 4 Wochen lang im Internet auf der Webseite der Bau EPD GmbH veröffentlicht. Stellungnahmen sind schriftlich an die Bau EPD GmbH zu richten. Nach entsprechenden Korrekturen und/oder Verbesserungen aufgrund der eingelangten Stellungnahmen erfolgt die Freigabe der jeweiligen Produktkategorieregeln durch das PKR-Gremium und ihre endgültige Veröffentlichung auf der Webseite der Bau EPD GmbH. Ab diesem Zeitpunkt können sie zur EPD-Erstellung herangezogen werden.

#### *4.3.1.3 Pflege der PKR-Dokumente*

Die Gültigkeitsdauer der PKR-Dokumente beträgt 5 Jahre. Nach 5 Jahren wird auf Veranlassung der Bau EPD GmbH vom PKR-Gremium entweder eine Verlängerung der Gültigkeitsdauer oder eine Überarbeitung beschlossen. Eine Änderung der zugrundeliegenden Regelwerke oder neue Erkenntnisse bezüglich der Umwelteigenschaften von Materialien, Stoffen oder Prozessen kann eine frühere Überarbeitung erforderlich machen.

#### *Mitgeltende Unterlagen:*

*BAU EPD-M-DOKUMENT-10-Produktkategorien PKR-B Nummerierungssystem Übersicht Produktspezifische PKR-B Dokumente (Letztstände können aktuell von der Webseite www.bau-epd.at heruntergeladen werden) BAU EPD-M-DOKUMENT-11-Allgemeine Anleitung für Erstellung PKR BAU EPD-M-DOKUMENT-12-Ablauf Erstellung PKR für bestimmte Produktgruppe*

#### <span id="page-16-0"></span>4.3.2 Verfahrensprozesse und Vorgaben zur Anwendung der Ökobilanzmethode

Siehe Kapitel 5.

#### <span id="page-16-1"></span>4.3.3 Projektbericht zur EPD

Der Projektbericht ist die systematische und umfassende Zusammenfassung der Projektdokumentation zur Unterstützung der Prüfung der EPD. Er muss dokumentieren, dass die auf der Ökobilanz basierenden Informationen, sowie die zusätzlichen Informationen der EPD den Anforderungen der zugrundeliegenden Normenwerke entsprechen. Er muss dem Programmbetreiber und den Verifizierenden unter den Bedingungen der Vertraulichkeit zugänglich sein. Er ist nicht Teil der öffentlichen Kommunikation.

Der Projektbericht zur Ökobilanz muss die im Kapitel 5 bzw. die in BAU EPD-M-DOKUMENT-13A1/A2-Projektbericht Inhalts- und Formatvorlage dargelegten Elemente enthalten.

#### Zusätzliche Informationen:

Der Projektbericht muss alle Dokumentationen zu weiteren Umweltauswirkungen, die in der EPD deklariert werden, enthalten. Diese Dokumente (Prüfberichte und zusätzliche technische Informationen zu einzelnen Phasen des Lebenswegs, die in der Ökobilanz des Bauprodukts nicht berücksichtigt werden) können als Kopie beigelegt werden. Im Zuge der Verifizierung muss geprüft werden, ob die zusätzlichen Informationen von anerkannten, unabhängigen Prüfstellen geprüft und bestätigt wurden.

Prüfung/Freigabe: PKR-Gremium/SR+FG

E:\006 - QM PKR PGF\PKR Allgemein-MS-HB+M-Docs\BAU-EPD-MS-HB-Version-2-0-0-Stand-2022-04-20-Deutsch-Webseite.docx Seite 17 / 48 Ersteller: PKR-Gremium/SR

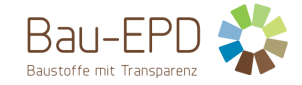

#### *Mitgeltende Dokumente:*

BAU EPD-M-DOKUMENT-13A1-Projektbericht Inhalts- und Formatvorlage-EN15804+A1 BAU EPD-M-DOKUMENT-13A2-Projektbericht Inhalts- und Formatvorlage-EN15804+A2

#### <span id="page-17-0"></span>4.3.4 Umweltproduktdeklaration

Gemäß ISO 14025 müssen alle Typ III Umweltproduktdeklarationen einer Produktkategorie das gleiche Format haben und den PKR entsprechend die gleichen Daten enthalten.

Allgemeine Angaben, Angaben zu Produkt und Lebenszyklus, Szenarien, Informationen zu Systemgrenzen, Allokation und Abschneidekriterien, zusätzliche technische Informationen, Deklaration der Umweltparameter aus der Ökobilanz und sonstige gemäß ISO 14025 bzw. ÖNORM EN 15804 geforderte Angaben:

Siehe entsprechende produktspezifische PKR, welche gleichermaßen als Inhalts- und Formatvorlage heranzuziehen ist. Ergänzend kann das *BAU EPD-M-DOKUMENT-14-EPD Inhalts- und Formatvorlage MS Word Dokument* verwendet werden.

#### **Mitgeltende Dokumente:**

*BAU EPD-M-DOKUMENT-14A1-EPD Inhalts- und Formatvorlage MS Word Dokument-EN 15804+A1 BAU EPD-M-DOKUMENT-14A2-EPD Inhalts- und Formatvorlage MS Word Dokument-EN 15804+A2*

<span id="page-17-1"></span>4.3.5 Verfahren der Verifizierung der Umweltproduktdeklaration, Veröffentlichung, Eigentumsrechte

### *4.3.5.1 Allgemeines*

Die unabhängige Verifizierung der Umweltdeklaration und die unabhängige Verifizierung der Daten erfolgt gemäß ISO 14025 durch von den Mitgliedern des PKR-Gremiums namhaft gemachte Personen, die weder an der Ausführung der Ökobilanz noch an der Entwicklung der Deklaration beteiligt waren.

Um die Unabhängigkeit zu garantieren und Interessenskonflikten vorzubeugen, gilt folgende Regel:

Das System wird von natürlichen, individuellen Personen getragen, welche als unabhängige Verifizierende bei der Bau EPD GmbH als Programmbetreiber gelistet sein können. Um die Unabhängigkeit der Verifizierung zu garantieren, dürfen Verifizierende nicht für die gleiche Institution arbeiten, welche die Ökobilanz erstellt hat. Die Verifizierung erfolgt im 4-Augen-Prinzip, wobei die beiden Verifizierenden nicht der gleichen Institution angehören dürfen. Das Prozedere der Zulassung, Auditierung und Qualitätssicherung der registrierten Bilanzierenden und Verifizierenden erfolgt unter der Schirmherrschaft des Programmbetreibers und des PKR-Gremiums.

Das Verifizierungsverfahren muss transparent sein.

Die Qualifikation der Verifizierenden muss gemäß ISO 14025 folgende Punkte einschließen:

- a) Kenntnis des betreffenden Produktionssektors, des Produkts und der produktbezogenen Umweltaspekte;
- b) Prozess- und Produktkenntnisse in der Produktkategorie;
- c) Sachverstand in der Methode und Durchführung von Ökobilanzen;
- d) Kenntnis der betreffenden Normen im Bereich Umweltkennzeichnung und -deklaration und Ökobilanzierung;

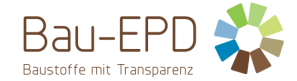

- e) Kenntnis des Regelwerks, in dessen Rahmen die Anforderungen an die Typ III Umweltdeklarationen entwickelt wurden;
- f) Kenntnis des Typ III Umweltdeklarationsprogramms.

Der Verifizierende bzw. das Verifizierer-Team wird durch die Bau EPD GmbH vorgeschlagen, wobei der Hersteller den Vorschlag ablehnen kann, sofern Befangenheit nachgewiesen werden kann. Die unabhängige Verifizierung der Daten und die unabhängige Verifizierung des EPD Dokuments erfolgen durch dieselbe Person.

### *Mitgeltende Dokumente:*

*BAU EPD-M-DOKUMENT-15-Liste der registrierten Verifizierer BAU EPD-M-DOKUMENT-16-Bewerbungsbogen-Aufnahmeformular Unabhängige Verifizierer BAU EPD-M-DOKUMENT-17-Auswahlverfahren Verifizierer für EPD-Projekt+Ablauf Verifizierung BAU EPD-M-DOKUMENT-18-Vertrag für Verifizierung eines EPD Projekts*

*4.3.5.2 Unabhängige Verifizierung der Sachbilanz, des Projektberichts und des EPD-Dokuments, Ausstellung der Deklaration, Eigentumsrechte*

Die unabhängige Verifizierung muss gemäß ISO 14025 bestätigen, dass die Dokumente den Anforderungen der zugrundeliegenden Normen und Regelwerke, den allgemeinen Programmanleitungen und den aktuellen und maßgeblichen produktspezifischen PKR entspricht. Die Verifizierung muss bestätigen, dass die Angaben der EPD genau die Daten der Dokumente wiedergeben, auf welchen die Deklaration aufgebaut ist. Sie muss auch bestätigen, dass diese Angaben plausibel sind.

Die Verifizierenden haben im Zuge des Verifizierungsprozesses eine Checkliste abzuarbeiten, welche auf den Leitfäden für Verifizierung und Qualitätssicherung der ECO Platform basiert. Sie ist in die Vorlage für den Verifizierungsbericht integriert.

Der Verifizierungsbericht muss das Verifizierungsverfahren dokumentieren, gleichzeitig aber die Regeln bezüglich der Vertraulichkeit einhalten, weil er auf Nachfrage für jedermann verfügbar sein muss. Er wird an die Bau EPD GmbH weitergeleitet.

Die Geschäftsführung der Bau EPD GmbH sowie der/die Vorsitzende des PKR Gremiums bewerten die Evaluierung der Verifizierer.

Wenn die Bau EPD GmbH aufgrund des Verifizierungsberichts oder sonstigen Anmerkungen oder relevanten Informationen feststellt, dass die Daten, die in der Typ III Umweltdeklaration veröffentlicht werden sollen, fehlerhaft oder unzureichend sind, wird die Deklaration nicht veröffentlicht.

Die Entscheidung über die Ausstellung der Deklaration obliegt allein der Bau EPD GmbH. Die Eigentumsrechte an der Deklaration verbleiben bei der Bau EPD GmbH. Die Deklarationsbescheinigung wird dem Kunden verliehen und kann dem Deklarationsinhaber bei Verstößen gegen die vertraglich vereinbarten Regeln und Pflichten, die sich aus dem MS HB und seinen mitgeltenden Dokumenten ergeben, zurückgezogen werden.

Die Entscheidung über eine Veröffentlichung innerhalb des Gültigkeitszeitraumes trägt der Kunde.

Eine detaillierte Beschreibung des Prozessablaufes findet sich in BAU EPD M-Dokument 26- Konformitätsbewertungsprogramm EPDs-Prozessablauf.

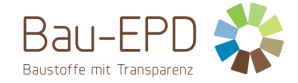

#### *Mitgeltende Dokumente:*

*BAU EPD M-Dokument 19A1- Vorlage Verifizierungsbericht inkl. Checkliste für Verifizierung BAU EPD M-Dokument 19A2- Vorlage Verifizierungsbericht inkl. Checkliste für Verifizierung BAU EPD M-Dokument 19a: Vorlage Verifizierungsbericht Zusatzkommentare BAU EPD M-Dokument 26-Konformitätsbewertungsprogramm EPDs-Prozessablauf*

#### <span id="page-19-0"></span>4.3.6 Gültigkeit der Umweltdeklaration

Gemäß EN 15804, Punkt 9 ist die EPD ab dem Ausgabedatum 5 Jahre gültig, danach muss sie überprüft und neu verifiziert werden. Sie muss nur so weit aktualisiert und neu bewertet werden, wie es nötig ist, um technologische Veränderungen oder andere Umstände, die Inhalt und Genauigkeit der EPD verändern, zu berücksichtigen. Die EPD muss nach 5 Jahren nicht neu berechnet werden, wenn sich die zugrundeliegenden Daten nicht signifikant verändert haben. Nach längstens 10 Jahren ist eine Neuerstellung der EPD erforderlich.

#### Umgang mit Änderungen, die sich auf die Zertifizierung auswirken:

Vorgabe gemäß Punkt 9 der EN 15804: Eine hinsichtlich einer Mitteilungserfordernis zumutbare Änderung der Umweltwirkung eines Produktes, die dem Programmbetreiber mitgeteilt werden muss, beträgt ± 10 % für jeweils jeden der deklarierten Parameter der EPD. Solch eine Veränderung kann eine verpflichtende Aktualisierung der EPD, auch vor Ablauf der 5-Jahresfrist, nach sich ziehen.

Beispiele von Änderungen, die sich aus der Sphäre des Herstellers ergeben können:

- Energiebezug (Strom, Gas, Treibstoff), wenn sich Verträge mit Energiebereitstellern innerhalb der Gültigkeitsperiode der EPD ändern; es ist ein jährlicher Nachweis für den Strombezug bei Anwendung des Market Based Approach notwendig (Einrechnung tatsächlich bezogener Strom-Mixes anstelle des Landesdurchschnittsmixes),
- Geänderte Herstellungsprozesse, neue Anlagen,
- Verwendung von anderen Rohstoffzusammensetzungen
- Produktion in anderen/zusätzlichen Werken
- neue Absatzmärkte mit signifikant längeren Transportszenarien

Änderungen, die nicht aus der Sphäre des Deklarationsinhabers resultieren (Änderungen der Normen EN 15804, ISO 21930 bzw. ISO 14045 oder nachgeordneten PKR-Dokumenten) werden dem Kunden von der Bau EPD GmbH mitgeteilt, sobald die Regelwerke veröffentlicht sind. Eine Neuausstellung ist in diesem Fall erst nach Ablauf der Gültigkeitsperiode von 5 Jahren notwendig.

## <span id="page-19-1"></span>4.3.7 Vertraulichkeit und Datenschutz, Veröffentlichung von EPD-Daten

Die Konformitätsbewertungsstelle verfügt über grundsätzliche Regelungen sowie rechtlich durchsetzbare Vereinbarungen zur Wahrung der Vertraulichkeit von Informationen und Daten, die im Rahmen der Zertifizierungstätigkeit gesammelt oder erstellt werden. Dies dient dem Schutz aller interessierter Parteien.

Regeln zur Vertraulichkeit finden sich für Kunden in BAU-EPD-M-DOKUMENT-03-Vertrag-Verifizierung-Deklaration-Teilnahme-Programm, für Verifizierer in BAU EPD-M-Dokument 18: Vertrag für Verifizierung eines EPD Projekts sowie in BAU-EPD-M-DOKUMENT-31-NDA-Geheimhaltungserklärung.

Das EPD-Dokument wird veröffentlicht und auf der Webseite der Bau EPD GmbH zum Download für alle interessierten Kreise zur Verfügung gestellt. Die Ergebnistabellen werden in digital auslesbaren Formaten veröffentlicht. Der

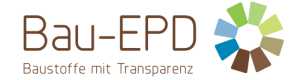

zugehörige Projektbericht und die Sachbilanz werden ausschließlich den Verifizierern und dem Programmbetreiber übergeben, welche zur Geheimhaltung verpflichtet sind. Voraussetzung für die Verifizierungstätigkeit ist die Unterzeichnung einer Geheimhaltungserklärung im Zuge der Vertragsunterzeichnung für jedes Projekt. Im Verifizierungsbericht, der für interessierte Kreise auf Anfrage zugänglich sein muss, dürfen keine vertraulichen Daten offengelegt werden.

Notiz: Wenn im Zuge von vertraglichen Vereinbarungen oder gesetzlichen Verpflichtungen vertrauliche Daten offengelegt werden müssen, wird der betroffene Kunde über die bereitgestellten Informationen unterrichtet, sofern dies gesetzlich nicht verboten ist.

#### **Mitgeltende Dokumente:**

*BAU-EPD-M-DOKUMENT-03-Vertrag-Verifizierung-Deklaration-Teilnahme-Programm BAU EPD-M-Dokument 18: Vertrag für Verifizierung eines EPD Projekts BAU-EPD-M-DOKUMENT-31-NDA-Geheimhaltungserklärung.*

#### <span id="page-20-0"></span>4.3.8 Periodische Überprüfung des BAU EPD MS-HB und der produktspezifischen PKR

Die Gültigkeitsdauer der Dokumente des BAU EPD MS-HB und der produktspezifischen PKR beträgt 5 Jahre. Nach 5 Jahren wird auf Veranlassung der Bau EPD GmbH vom PKR-Gremium entweder eine Verlängerung der Gültigkeitsdauer oder eine Überarbeitung beschlossen. Eine Änderung der zugrundeliegenden Regelwerke kann auch eine frühere Überarbeitung erforderlich machen.

#### <span id="page-20-1"></span>**4.4 Qualitätsmanagement-System**

Die oberste Leitung der Bau EPD GmbH verpflichtet sich, die Vorgaben der ISO 17065 inkl. aller Anforderungen an Einführung, Aufrechterhaltung und Wartung des QM-Systems umzusetzen. Die Geschäftsleitung verpflichtet sich, die dazu notwendigen Regelwerke vorzuhalten und den Kreislauf der Verbesserung einzuhalten und regelmäßig die Wirksamkeit des Systems zu überprüfen.

Dazu zählt jedenfalls:

- Sicherstellen, dass das Managementsystem seine beabsichtigten Ergebnisse erzielt
- Übernahme der Rechenschaftspflicht für die Wirksamkeit des Managementsystems
- Festlegen von Politik und Zielen
- Festlegen von Rollen, Befugnissen und Verantwortlichkeiten
- Integration der Normanforderungen, Erschaffung von notwendigen Regelwerken
- Anwendung des risikobasierten und prozessorientierten Ansatzes
- Bereitstellen notwendiger Ressourcen
- Flexible und zeitnahe Reaktion auf sich ändernde Rahmenbedingungen

Sämtliche Mitarbeiter haben jederzeit Zugang zu allen QM-Dokumenten, die ihre Bereiche betreffen und bekennen sich zur vollinhaltlichen Umsetzung der Vorgaben.

Die oberste Leitung verpflichtet sich zur Vorbildwirkung bei Umsetzung und Anwendung von Maßnahmen. Der Nachweis für die Umsetzung erfolgt durch Aufrechterhaltung des Status als Akkreditierungsstelle.

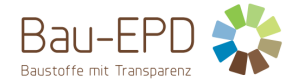

#### <span id="page-21-0"></span>4.4.1 Beschreibung des Qualitätsmanagement-Systems

Das Kapitel umfasst eine Beschreibung der wesentlichen Elemente des QM-Systems, Regelungen zur Dokumentenlenkung und Lenkung von Aufzeichnungen. Weiters beschreibt es die Abläufe bzgl. interner und externer Audits, sowie die Vorgaben und Abläufe für Korrekturmaßnahmen. Festlegungen der Vorgangsweisen bezüglich Erkennung von Fehlern und Vorbeugemaßnahmen zu deren Vermeidung werden grundsätzlich geregelt und konzipiert wobei ein gewisses Maß an Flexibilität und Pragmatik ermöglicht werden muss, um der Neuartigkeit der Materie der Ökobilanz am Markt und in wissenschaftlichen Diskursen Rechnung tragen zu können. Damit sei dem Umstand Rechnung getragen, dass die derzeitigen Normen und Regelwerke bzw. gesetzlichen Vorgaben zu Ökobilanzen teilweise weiten Interpretationsspielraum offenlassen und sinnvolle Vorgaben z.B. zur Kreislaufwirtschaftsförderung derzeit in diesen Werken oft nicht oder nicht klar formuliert sind. Die Einhaltung der programmintern festgelegten Regeln und Beschlüsse ist grundsätzlich oberster Anspruch, wobei ein ebensolcher Anspruch an das laufende kritische Hinterfragen eben dieser Regeln gestellt wird.

#### **Verantwortliche Stellen/Funktionen im Programmbetrieb**

- LKBS: Leitung der Konformitätsbewertungsstelle gemäß ISO 17065
- PrL: EPD-Programmleitung gemäß ISO 14025
- QM: Leitung Qualitätsmanagement
- Int. Auditor: Interner Auditor gemäß 17065
- V-PKR: Vorsitz PKR-Gremium gemäß ISO 14025
- M-PKR: Mitglied PKR Gremium
- V-PGF: Vorsitz PGF Produktgruppenforum
- M-PGF: Mitglieder PGF
- V-EPD: VerifiziererIn EPD/LCA
- V-BEI: Vorsitz Beirat (beratendes Gremium)
- M-BEI: Mitglied Beirat (beratendes Gremium)
- MU: Mechanismus zur Sicherung der Unparteilichkeit und Sicherstellung von Nichtdiskriminierung

#### **Verantwortung und Zuständigkeit innerhalb des QM -Systems**

LKBS, QM: Qualitätsmanagement bzw. Stellvertretung – verantwortlich für interne Audits, Erstellung, Änderung und Lenkung von Dokumenten, Prüfung und inhaltliche Freigabe von QM-Dokumenten betreffend Management und Ablaufprozessen

V-PKR: Freigabe bzgl. Aufnahme neuer Mitglieder im PKR-Gremium, Freigabe von MS HB Teil Ökobilanzregeln, Freigabe von produktspezifischen PKR

*Mitgeltende Dokumente:*

*BAU EPD-M-DOKUMENT-1-Organisation, Funktionsträger, Kompetenzanforderungen*

#### <span id="page-21-1"></span>4.4.2 Lenkung von Dokumenten

Auffindbarkeit von QM-Dokumenten:

Eine Übersicht aller Dokumente befindet sich in BAU-EPD-M-DOKUMENT-33-Übersicht-gültige QM-Dokumente-Änderungsverlaufsdokumentation.

E:\006 - QM PKR PGF\PKR Allgemein-MS-HB+M-Docs\BAU-EPD-MS-HB-Version-2-0-0-Stand-2022-04-20-Deutsch-Webseite.docx Seite 22 / 48 Ersteller: PKR-Gremium/SR

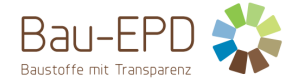

Im BAU-EPD-M-DOKUMENT-29-Ablageverzeichnis Datensicherung-befindet sich eine Übersicht der Ablageordnung von Dokumenten und Aufzeichnungen am Server der Bau EPD GmbH.

Für das beauftragte Verifzierungs-Personal aber auch andere Stakeholder ist ausschließlich das Content Management System (CMS) auf der Webseite relevant.

Sämtliche QM-Dokumente und Formulare sowie Formatvorlagen und Templates sind im CMS auf der Webseite des Programmbetriebes ungekürzt veröffentlicht. Dabei gibt es keinerlei Einschränkungsbereiche oder Zugangsdefinitionen für unterschiedliche Stakeholder im Programm. Jede/r Interessierte ist willkommen, Verbesserungsvorschläge an den Programmbetrieb zu übermitteln.

Für jedes einzelne EPD-Projekt sind die letztgültigen Unterlagen ebendort herunterzuladen. Ausdrucke müssen mit Stand, Version und Datum verglichen werden. Bei Abgabe eines Projektes ist sinnvollerweise letztgültige Version zu übermitteln.

Im Zuge der Erstellung oder Überarbeitung von existierenden PKR bzw. QM-Dokumenten dürfen Zwischenversionen per E-mail verteilt werden, diese werden jedoch nicht auf der Webseite veröffentlich. Sie sind übersichtlich und chronologisch zu nummerieren. Änderungen und Kommentare sind im Änderungsmodus zu übermitteln.

Struktur und Inhalt des MS-HB, der mitgeltenden Dokumente, Formulare und Templates sowie erklärendes Datenmaterial wird im Sinne einer Verständigung unter FachexpertInnen "Business to Business" verstanden. Die Inhalts- und Formatvorlage des öffentlichen EPD-Dokumentes kann auch "Business to Consumer" verwendet werden.

Alle Dokumente werden in letztgültigen Microsoft-Office Formaten und als pdf-Format zur Verfügung gestellt.

#### Erstellung, Freigabe und Verwaltung von QM-Dokumenten

Die Erstellung und Änderung von Dokumenten kann grundsätzlich durch alle Funktionsträger im Programmbetrieb erfolgen.

Für produktspezifische PKR-Dokumente ist das Produktgruppenforum (PGF) zuständig, die dazu vorgegebenen Abläufe sind einzuhalten (Siehe Kapitel 4.3). Alle so erstellten bzw. geänderten Dokumente sind mindestens der Leitung Qualitätsmanagement vorzulegen, bei Relevanz ist das PKR-Gremium einzubinden (z.B. im Falle von ökobilanztechnischen Fachfragen). Fristen zur Kommentierung der erstellten/überarbeiteten Dokumente sind schriftlich vom Ersteller-Team bekannt zu geben. Nicht-Reagieren wird als Einverständnis gewertet.

Dokumente für den Ablauf des Programmbetriebes sind bei wiederkehrender Anwendung ins Nummerierungssystem der Mitgeltenden Dokumente (M-Doks) einzupflegen. Eine Übersichtsliste der existierenden M-Dokumente findet sich im MS-HB in Kapitel 10 bzw. auf der Webseite unter "Allgemeine PKR".

Die Freigabe von Dokumenten erfolgt gemäß M-Dok 32 "Lenkung von Dokumenten und Aufzeichnungen".

Die Freigabe sämtlicher oben genannter Dokumente kann ausschließlich schriftlich erfolgen (Rundmail an alle Ersteller und von der Verwendung betroffenen Funktionsträger).

Die Veröffentlichung erfolgt durch die Programmleitung nach erfolgter Freigabe ausschließlich auf der Webseite.

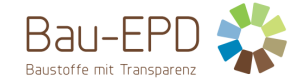

### Einschulung in die QM-Dokumente und Beilagen bzw. Notwendigkeiten des QMS

Für die Einschulung neuer MitarbeiterInnen bzw. AnwärterInnen für Funktionen als registrierte BilanziererInnen und VerifiziererInnen sind die Qualitätsmanager verantwortlich. In der Praxis lesen neue MitarbeiterInnen und VertragsnehmerInnen die Dokumente durch und geben Feedback. Die Fähigkeit zur Umsetzung wird im Zuge des ersten Projektes geprüft.

*Mitgeltende Dokumente: BAU EPD M-Dokument 28-Befugnismatrix BAU EPD M-Dokument 29-Ablageverzeichnis Datensicherung BAU EPD M-Dokument 32-Lenkung-von-Dokumenten-und-Aufzeichnungen BAU EPD M-Dokument 33-Übersicht-QM-Dokumente-Änderungsverlauf-Vorlage*

#### <span id="page-23-0"></span>4.4.3 Lenkung von Aufzeichnungen

Aufzeichnungen sind ausgefüllte bzw. projektspezifisch adaptierte M-Dokumente, sowohl im Entwurf bzw. als Notiz von Zwischenergebnissen als auch in der Endfassung. Auch zusätzliche Notizen können unter die Regelungen für Aufzeichnungen fallen.

Aufzeichnungen zum Programmbetrieb werden von der Leitung der Konformitätsbewertungsstelle bzw. QM-Beauftragten vertraulich gemäß M-Dok 29 am Server gespeichert. Eine Kennzeichnung von elektronischen Dateien setzt eine Datumsangabe an erster Stelle im Dateinamen voraus, um sinnvoll abgelegt werden zu können. Namenskürzel der bearbeitenden Personen können den Austausch erleichtern.

Aufzeichnungen zu QM-Dokumenten werden von der Leitung der Konformitätsbewertungsstelle im digitalen Ablagesystem gespeichert.

Die Regelung zur Verteilung solcher Dokumente findet sich in den Verfahrensabläufen der jeweiligen Materie.

Aufzeichnungen zu EPD Projekten sind von den VerifiziererInnen und dem Programmbetreiber 10 Jahre lang aufzubewahren. Das umfasst jedenfalls den jeweils eingereichten Stand des EPD-Dokuments, den zugehörigen Projektbericht und das M-Dok 08 sowie alle Verifizierungsberichte und Beilagen dazu.

Das EPD Dokument sowie M-Dok 08 sind öffentlich zugänglich zu machen (Webseite bzw. Datenbanken). Die übrigen Projektdokumente sind vertraulich zu halten.

In Aufzeichnungen können externe Auditoren der ECO Platform bzw. der Akkreditierung Austria unter Einhaltung von Vertraulichkeitsvorgaben jederzeit Einsicht nehmen.

*Mitgeltende Dokumente:*

*BAU EPD M-Dokument 29-Ablageverzeichnis Datensicherung BAU EPD M-Dokument 32-Lenkung-von-Dokumenten-und-Aufzeichnungen*

#### <span id="page-23-1"></span>4.4.4 Umgang mit Beschwerden und Einsprüchen, Aufgaben der Schlichtungsstelle

Im Streitfall ist die Einrichtung einer Schlichtungsstelle bestehend aus Vertretern des PKR-Gremiums und der Geschäftsführung sowie Vertretern der betroffenen Streitparteien vorgesehen (Generell handelt es sich dabei um das Anzweifeln der Richtigkeit der Ergebnisse in einem EPD Dokument, was einen oder mehrere Indikatoren in einem oder

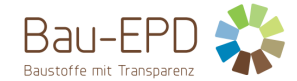

mehreren Lebenszyklusmodulen betreffen kann). Die Mitglieder der Schlichtungsstelle haben sich ausgewogen aus betroffenen Interessensvertretern zusammenzusetzen, müssen jedoch unbefangen sein.

Der Programmbetreiber muss eine ausgewogene Vertretung maßgeblich interessierter Parteien sicherstellen, sodass keine Einzelinteressen überwiegen (internes oder externes Personal des Programmbetreibers werden als

Einzelinteressen angesehen und dürfen nicht überwiegen); sowie den Zugang zu allen Informationen, die zur Erfüllung seiner Aufgaben erforderlich sind, sicherstellen.

#### Grundsätzlich:

Das PKR-Gremium wird mit Einsprüchen zu EPD Ergebnissen befasst, notfalls wird die Schlichtungsstelle (siehe oben) beschäftigt.

Der Beirat wird mit allgemeinen Beschwerden beschäftigt.

Die Entscheidung, welches Gremium passend ist, erfolgt durch die Leitung der Konformitätsbewertungsstelle.

Das Ablaufmanagement zu Beschwerden und Einsprüchen kann M-Dokument 35 "Management Einsprüche und Beschwerden" entnommen werden.

Wenn die Geschäftsführung des Programmbetreibers den Eingaben dieses Mechanismus nicht folgt, hat der Beirat bzw. die Schlichtungsstelle das Recht, unabhängige Maßnahmen zu ergreifen (z. B. Behörden, Akkreditierungsstellen, Interessenvertreter zu informieren). Bei der Ergreifung unabhängiger Maßnahmen müssen die Vertraulichkeitsanforderungen bezüglich des Kunden und des Programmbetriebs berücksichtigt werden.

Mitgeltende Dokumente:

BAU EPD M-Dokument 35-Management Einsprüche und Beschwerden

#### <span id="page-24-0"></span>4.4.5 Fehlererkennung und Korrekturmaßnahmen

Bei Beschwerden oder Erkennen eines Fehlers intern (interne Audits, Verifizierungsabläufe) bzw. Erhalt einer Beschwerde/Fehlermeldung durch einen Außenstehenden (LCA-Experten, Konsulenten aus der EPD-Anwenderszene, Auftraggeber, Datenbankbetreiber etc.) wird dies zumeist zuerst dem beauftragten Bilanziererteam bzw. der Geschäftsleitung der Bau EPD GmbH zur Kenntnis gebracht. Selten werden an erster Stelle VerifiziererInnen informiert. Die Geschäftsleitung hat die Beschwerden/Abweichungen zu dokumentieren und die notwendigen Stellen zu informieren (QM, V-PKR, V-Bei).

Nichtkonformitäten im Programmbetrieb werden innerhalb der Projektteams oder im Rahmen der PKR-Gremium-Sitzungen, der Beiratssitzungen und in seltenen Fällen im Rahmen der Gesellschafterversammlungen intern diskutiert und protokolliert. Dabei ist das Qualitätsmanagement grundsätzlich immer mit eingebunden.

Fehlermeldungen und die notwendigen Verbesserungsvorschläge und -beschlüsse werden dazu ohne formale Anforderung seitens QM per E-mail-Rundlauf bekanntgegeben.

Gleichzeitig sollen Fehler als "Abweichungsbericht" laufend erfasst werden. Dazu kann das M-Dok 30 "Maßnahmenmanagement" herangezogen werden. Der Abweichungsbericht dient sowohl als Grundlage für die Managementbewertung der Geschäftsleitung als auch als Korrekturmaßnahmenkatalog. QM und V-PKR können getrennt dazu Aufzeichnungen führen, die im Rahmen der internen Audits abgeglichen werden müssen. Seitens V-PKR können, wenn relevant, dazu M-Dokumente 19 bzw. 19a oder Auszüge daraus verwendet werden.

Je nach Dringlichkeit werden sofort nach Bekanntwerden der Abweichung gegensteuernde Maßnahmen getroffen (Dokumente werden zurückgezogen oder neu veröffentlicht, Informationen dazu intern und extern bekanntgegeben) oder in einer PKR-Gremium-Sitzung erörtert, beschlossen, protokolliert und von den Besprechungsteilnehmern ihrem Mitarbeiterkreis zur Kenntnis gebracht und nach Erfordernis im MS-HB behandelt. Die Beschwerdeführer werden darüber in Kenntnis gesetzt.

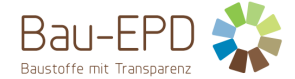

Im Zuge der Beurteilung der Korrekturmaßnahmen muss ausgelotet werden, ob ähnliche Themen mitbehandelt werden müssen (z.B. Regeln für alle/mehrere Produktkategorien notwendig)

Anmerkung: Die meisten Anfragen/Beschwerden ergeben sich aufgrund von mangelnder Vergleichbarkeit von LCA-Ergebnissen und/oder mangelnder Transparenz bzw. unterschiedlichen Arten von Kommunikation von LCA-Ergebnissen innerhalb eines repräsentativen Marktes oder über die Zeit. Die Ermittlung von Nicht-Konformität beschränkt sich mitunter auf das transparente Darstellen von Interpretationen und Auslegungen, wobei mehrere Darstellungen durchaus als "konform" gelten können oder müssen. Die bestmögliche Kommunikation über solche Fakten und komplexen Sachverhalte muss als Teil der Korrekturmaßnahmen jedoch auch als fließender Übergang zu Vorbeugemaßnahmen gesehen werden.

Im Zuge der Folgeprojekte ist durch die betroffenen Stellen auf Umsetzung der Korrekturmaßnahmen zu achten (z.B. Anwendung neuer Vorlagen oder Checklisten).

Im Zuge des jährlichen Management-Reviews wird geprüft, ob die Maßnahmen ausreichend gesetzt wurden. Dabei ist anzumerken, dass oftmals erst über die Jahre ähnliche Situationen/Projekte durchgeführt werden und somit ein Thema erst nach einigen Jahren bewertbar wird.

*Mitgeltende Dokumente:*

*BAU EPD M-Dokument 30-Maßnahmenmanagement*

#### <span id="page-25-0"></span>4.4.6 Vorbeugemaßnahmen

Die Verfahren für Korrekturmaßnahmen und Vorbeugemaßnahmen unterscheiden sich mitunter kaum. Bzgl. Vorbeugemaßnahmen gilt es zwei Sphären zu unterscheiden:

1. Interne Sphäre im bestehenden Programm

Darunter ist das Vermeiden von sich wiederholenden Fehlerstrukturen oder das Auftreten von ähnlichen Fehlerstrukturen gemeint.

Die Abläufe aus 4.4.5 können durchaus ausreichen.

2. Externe Sphäre (internationaler Markt, sich ändernde Rahmenbedingungen)

Hier können Nicht-Konformitäten tw. auftreten, die sich mitunter nicht als "Nicht-Konformität im bestehenden Programmbetrieb aufgrund von Nicht-Einhaltung eigener Regeln" manifestieren, sondern vielmehr als dringliche, neue Anforderungen aus externen Kreisen (Gesetzgeber auf nationaler und/oder EU-Ebene, Marktdruck, EPD-Anwenderszenarien), auf welche der Programmbetrieb nur tw. Einfluss hat. Hier sind weniger detaillierte Verfahrensabläufe gefragt, sondern bestmögliche Beobachtung und Vernetzung in der Szene.

Als Vorbeugemaßnahme wird hierzu die Sicherstellung von ausreichenden Ressourcen für die notwendigen Funktionsträger gesehen, in nationalen und internationalen Expertenrunden gestaltend mitwirken zu können (Normungsarbeit, Forschungsarbeit, Informationsaustausch mit gesetzgebenden Stellen),

Ausblicke und Visionen dazu sind im Rahmen von internen Audits und Management-Reviews zu dokumentieren.

*Mitgeltende Dokumente:*

*BAU EPD M-Dokument 30-Maßnahmenmanagement*

#### <span id="page-25-1"></span>4.4.7 Maßnahmenmanagement

Das Maßnahmenmanagement umfasst sämtliche Maßnahmen sowie deren Bewertung aus:

E:\006 - QM PKR PGF\PKR Allgemein-MS-HB+M-Docs\BAU-EPD-MS-HB-Version-2-0-0-Stand-2022-04-20-Deutsch-Webseite.docx Seite 26 / 48 Ersteller: PKR-Gremium/SR

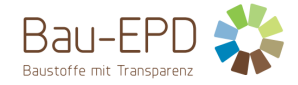

- Internen Audits
- **Externen Audits**
- Management-Reviews
- Korrekturmaßnahmen
- Vorbeugemaßnahmen
- Usw.

Sie sind in M-Dok 30 "Maßnahmenmanagement" in Tabellenform zu dokumentieren.

*Mitgeltende Dokumente: BAU EPD M-Dokument 30-Maßnahmenmanagement*

## <span id="page-26-0"></span>4.4.8 Handhabung der Unparteilichkeit

#### *Verpflichtung der obersten Geschäftsleitung zur Unparteilichkeit*

Die oberste Leitung der Konformitätsbewertungsstelle verpflichtet sich und ihre Mitarbeiter zur Unparteilichkeit bei den Zertifizierungstätigkeiten von Produkten. Sie ist sich der Bedeutung der Unparteilichkeit bei der Durchführung von Zertifizierungstätigkeiten von Dienstleistungen und Produkten stets bewusst. Sie handhabt dabei alle möglichen auftretenden Interessenkonflikte angemessen und mit höchster Professionalität, um die Objektivität ihrer Zertifizierungstätigkeiten sicherzustellen. Dazu verpflichtet die Konformitätsbewertungsstelle das Personal zum Offenlegen von allen Interessenkonflikten, die einen Einfluss auf die Unabhängigkeit, Unparteilichkeit und Objektivität haben könnten, bevor ein Einsatz in einem Zertifizierungsverfahren erfolgen darf.

Die Konformitätsbewertungsstelle führt keine Zertifizierungen durch, bei denen durch eine wie auch immer geartete Verbindung mit dem Antragssteller die Objektivität oder Unabhängigkeit gefährdet sein könnte.

#### *Mechanismus zur Bewertung der Unparteilichkeit (MU)*

Im Beirat der Bau GmbH ist ein Mechanismus zur Bewertung der Unparteilichkeit (MU) eingerichtet, welcher sich mit allgemeinen Beschwerden von Kunden und anderen Stakeholdern befasst und einmal jährlich prüft, ob die Regelungen und PKR, die durch die Bau EPD GmbH erstellt und angewandt werden, keine Branchen oder Kunden bewusst oder systematisch benachteiligt. Die Besetzung des MU ist in der Geschäftsordnung des Beirats in M-Dok 24 geregelt. Die Aufgaben, Rechte und Pflichten des MU sind ebenso in der Geschäftsordnung geregelt. M-Dokument 23 zeigt in der Mitgliederliste, welche Mitglieder des Beirats ein Stimmrecht im MU besitzen.

Hinweise von sonstigen externen Stellen bzgl. Unparteilichkeit sind durch alle Funktionsträger an die Geschäftsleitung heranzutragen.

#### *Mitgeltende Dokumente:*

*BAU EPD M-Dokument 23-Mitglieder Beirat BAU EPD M-Dokument 24-Geschäftsordnung Beirat BAU EPD M-Dokument 25-Kooperationsvertrag Beirat*

#### *Risikoanalyse zur Handhabung der Unparteilichkeit*

Die Szenarien für die Identifizierung der Risiken zur Beeinträchtigung der Unparteilichkeit werden grundsätzlich nach ISO 17065 Anhang 2 bewertet, dies kann im Protokoll einer Beiratssitzung (diese finden mindestens 1mal jährlich statt) und/oder im jährlichen Management-Review durch die Geschäftsleitung dokumentiert werden.

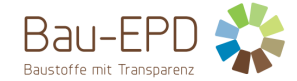

Für die einzelnen Projekte wird jeweils ein eigener Vertrag mit dem Verifizierungsteam abgeschlossen, wo die Unparteilichkeit sichergestellt wird.

Eine laufende Überprüfung ist somit sichergestellt.

Die Bau EPD GmbH macht grundsätzlich allgemeine Erstinformationen zum Thema EPDs, jedoch keine detaillierten Beratungen, wie Kunden ihre spezifischen EPD-Ergebnisse verbessern können. Bei diesen Fragen wird auf die Liste der registrierten ÖkobilanziererInnen gemäß M-Dok 06 bzw. allgemein auf LCA-Spezialisten und Spezialistinnen verwiesen.

Eine genaue Beschreibung der Aufgabentrennung und Schnittstellenbeschreibung ist in M-Dokument 7 "Bewerbungsbogen für registrierte Bilanzierer" bzw. M-Dokument 16 "Bewerbungsbogen für Verifizierer" zu finden.

Die Bau EPD GmbH vergibt keine Aufträge zur Beratungsleitung an Unterauftragnehmer.

#### *Mitgeltende Dokumente*

*BAU EPD M-DOKUMENT- 06-Liste der registrierten Ökobilanzierer BAU EPD-M-DOKUMENT-07-Bewerbungsbogen-Aufnahmeformular registrierte Bilanzierer BAU EPD-M-DOKUMENT-16-Bewerbungsbogen-Aufnahmeformular Unabhängige Verifizierer BAU EPD M-Dokument-24-Geschäftsordnung Beirat*

#### <span id="page-27-0"></span>4.4.9 Nicht-Diskriminierung

Die Bau EPD GmbH verpflichtet sich, ihre Verfahren und Regelungen so aufzubauen, dass Diskriminierung einzelner Antragsteller oder Kunden ausgeschlossen werden kann.

Die Bau EPD GmbH schließt grundsätzlich keine Kunden von der Möglichkeit, eine EPD zu erhalten, aus und erweitert nach Bedarf und Anfrage gern das Programm von Bauprodukten auf z.B. Möbel und Baugeräte, Energielieferung, Mobilität oder jegliche andere Produkte. Die Kompetenzen werden laufend aufgebaut und erweitert. Für Produkte, die keine Normen haben, können eigene PKR (eigene SOP, Standard Operation Procedures) geschaffen werden.

Der Konformitätsbewertungsprozess ist nicht von der Betriebsgröße des Kunden oder von der Mitgliedschaft in einer Vereinigung oder Gruppe abhängig, ebenso wenig ist die Anzahl der beauftragen EPD-Datensätze ein Kriterium. Ablehnungen dürfen jedoch im Falle von nachgewiesenen illegalen, kriminellen oder unlauteren/sittenwidrigen Aktivitäten oder Geschäftsgebaren erfolgen.

Etwaige Fälle von Ablehnungen werden dem Beirat zur Bewertung vorgelegt, welcher überprüft, ob die Ablehnung eines Auftrags durch die Bau EPD GmbH begründet ist.

Der Zugang zum Konformitätsbewertungsprozess wird über das für alle Kunden einheitliche Antragsformular M-Dok-27 geregelt.

Weiters gilt die Gebührenordnung für alle Kunden gleichermaßen. Die Gebührenordnung ist gestaffelt konzipiert, um auch kleinsten Institutionen die Möglichkeit zur EPD Erstellung zu bieten. Innerhalb einer Gebührenklasse werden alle darunterfallenden Institutionen (Kunden) gleichbehandelt.

Der Zugang zu den Dienstleistungen der Bau EPD GmbH ist nicht an die Art und Anzahl der bereits deklarierten und veröffentlichten EPDs gebunden. Die Ausstellung von EPDs ist nicht auf eine gewisse Anzahl von Deklarationsinhabern

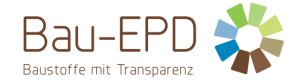

beschränkt. Mitglieder von Verbänden können sowohl Gruppen-EPDs (Verbands-EPDs) verifizieren lassen, als auch zeitgleich eigene EPDs herausgeben lassen, dabei dürfen Durchschnittsdatensätze unterschiedlich konzipiert sein.

Grundsätzlich kann jede Institution ein Beiratsmitglied werden. Die Bau EPD achtet auf eine ausgewogene Zusammensetzung des Beirats.

Die Möglichkeiten zur Mitarbeit im PKR-Gremium sind breit gefächert, jedoch von fachlicher Expertise abhängig. Die Prüf- und Aufnahmekriterien sind für alle Bewerber gleich.

Die Teilnahme an Produktgruppenforen ist für jede Person möglich, welche einschlägige Fachexpertise aufweist. Der Schwerpunkt dieser Fachexpertise darf sich auch auf andere, insbesondere auch konkurrierende Branchen und Produktgruppen beziehen.

Interessierte Kreise können alle PKR, auch das vorliegende Handbuch, kommentieren und eine begründete Revision anstoßen. Alle Kommentare zu den Regelwerken der Bau EPD GmbH müssen behandelt werden.

#### **Mitgeltende Dokumente:**

*BAU EPD M-Dokument 27-Antrag für Verifizierung EPD*

#### <span id="page-28-0"></span>4.4.10 Periodische Interne und Externe Audits und Management Reviews

Interne Audits erfolgen anlassbezogen, mindestens jedoch einmal jährlich. Dabei wird der gesamte EPD-Programmbetrieb durch die Geschäftsführung bzw. den beauftragen Qualitätsmanager durchleuchtet. M-Dok 21 "Vorlage interne Audits" ist zu verwenden. Das Auditprogramm umfasst den Inhalt von M-Dok 21, zumindest ein Audittag jährlich ist sinnvoll im Vorfeld der Akkrediterungs-Audits bzw. der jährlichen Gesellschafterversammlung zu legen. Die Teilnehmer des Auditteams müssen mindestens die Leitung der Konformitätsbewertungsstelle und ein Mitglied des Qualitätsmanagement-Teams umfassen.

Die Auditoren der internen Audits müssen über die Inhalte der ISO 17065 und Auditdurchführung ISO 19011 – Leitfaden zur Auditierung von Managementsystemen im Vorfeld unterrichtet werden.

VerifiziererInnen prüfen sich grundsätzlich gegenseitig, da sie unabhängig voneinander ihre Nicht-Konformitätenlisten schreiben und diese abgleichen/zusammenfassen (siehe M-Doks 19 und 19a). Die Leitung der Konformitätsbewertungsstelle beurteilt im Rahmen des internen Audits stichprobenartig diese Aufzeichnungen. Die Verifiziererteams wechseln sich ständig im Zweierteam ab. Ziel: jeder Verifizierer sollte innerhalb einer Akkreditierungsperiode einmalig auditiert werden.

Externe Audits erfolgen derzeit durch Auditoren-Teams der ECO Platform in sinnvollen Abständen (jeweils bei größeren Umstellungen in den zugrundeliegenden Normungsdokumenten oder ECO Platform Leitfäden).

Weiters finden externe Audits durch die Akkreditierung Austria statt.

Die Ergebnisse dieser Audits fließen in den jährlichen Management Review ein. Dieser ist von der Leitung der Konformitätsbewertungsstelle anhand des M-Dokuments 22 "Vorlage Management Review" durchführen. Vorbereitend sind Inputs von Mitgliedern des PKR-Gremiums, des Beirats oder anderen Stakeholdern zu berücksichtigen.

#### *Mitgeltende Dokumente:*

*BAU EPD-M-DOKUMENT-21-Vorlage interne Audits BAU EPD-M-DOKUMENT-22-Vorlage Management Review*

E:\006 - QM PKR PGF\PKR Allgemein-MS-HB+M-Docs\BAU-EPD-MS-HB-Version-2-0-0-Stand-2022-04-20-Deutsch-Webseite.docx Seite 29 / 48 Ersteller: PKR-Gremium/SR

## <span id="page-29-0"></span>**5 ALLGEMEINE PRODUKTKATEGORIEREGELN UND ÖKOBILANZRECHENREGELN**

## <span id="page-29-1"></span>**5.1 Anwendungsbereich der Produktkategorieregeln und Ökobilanzregeln**

Das vorliegende Kapitel legt Regeln für die Ökobilanz sowie die Anforderung an den einzureichenden Projektbericht zur Ökobilanz fest, welche über die ÖNORM EN 15804 bzw. dazu in Relation stehende Regelwerke hinausgehen.

## <span id="page-29-2"></span>**5.2 Produktbeschreibung**

Deklaration von Klassen von Bauprodukten:

Die "Allgemeinen Regeln für Ökobilanzen" gelten sowohl für die Datenerhebung spezifischer Prozesse als auch für die Erhebung von Durchschnittsdaten, z.B. wenn die funktionale Einheit eine Gruppe gleichartiger Produkte von verschiedenen Herstellern oder das gleiche Produkt aus unterschiedlichen Werken umfasst. Es kann auch ein Referenzprodukt deklariert werden, welches dann ein spezifisches (meist typisches) Produkt beschreibt.

Die Umweltproduktdeklaration kann, abhängig von der Definition der funktionalen bzw. deklarierten Einheit, in folgende Typen eingeteilt werden. Die Deklarationsart ist im Projektbericht anzugeben.

#### **1. Hersteller-Deklaration:**

1a) Deklaration eines spezifischen Produkts aus einem Werk eines Herstellers,

- 1b) Deklaration eines spezifischen Produkts gemittelt aus mehreren Werken eines Herstellers,
- 1c) Deklaration eines durchschnittlichen Produkts aus einem Werk eines Herstellers,
- 1d) Deklaration eines durchschnittlichen Produkts gemittelt aus mehreren Werken eines Herstellers.

#### **2. Herstellergruppen-Deklaration:**

- 2a) Deklaration eines spezifischen Produkts gemittelt aus mehreren Werken mehrerer Hersteller,
- 2b) Deklaration eines durchschnittlichen Produkts gemittelt aus mehreren Werken mehrerer Hersteller.

#### Ein **spezifisches Produkt** kann sein:

ein typisches Produkt, z.B. meistverkauftes Produkt, aus einer Produktfamilie/-klasse

ein Produkt mit der höchsten Masse und damit häufig auch höchsten Umweltwirkungen, aus einer Produktfamilie/ klasse

ein Beispiel-Produkt, dessen deklarierte Indikatoren durch die Angabe von weiteren dokumentierten Kriterien auf eine Produktfamilie/-klasse übertragen werden können

Wird ein **Durchschnittsprodukt** deklariert, sind anzugeben:

die Art der Durchschnittsbildung (horizontal/vertikal)

die Beschreibung der Gruppe der gleichartigen Produkte von verschiedenen Herstellern, von unterschiedlichen Produktionsstandorten oder die Bandbreite der Produktfamilie/-klasse bei einem Hersteller in einem Werk die Schwankungsbreite der Ergebnisindikatoren in der Auswertung des Projektberichts und eine zumindest qualitative Angabe in der Umweltproduktdeklaration

Grundsätzlich gilt, dass die Repräsentativität des Referenzprodukts bzw. der deklarierten Einheit zu beschreiben und zu begründen ist. Die Auflistung der Werke bzw. Produktionsstandorte ist im Projektbericht Pflicht, in der EPD freiwillig.

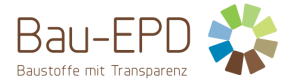

## <span id="page-30-0"></span>**5.3 Funktionale Einheit, deklarierte Einheit und Bezugseinheit**

Funktionale und deklarierte Einheit stellen Bezugsgrößen für die Stoffströme eines Bauprodukts dar. Anleitungen für die Bestimmung der deklarierten oder funktionalen Einheit werden in den Produktkategorieregeln gegeben. Grundlage bilden die Regeln in Punkt 6.3.2 (funktionale Einheit) bzw. Punkt 6.3.3 (deklarierte Einheit) der EN 15804+A2.

Im Projektbericht sind zusätzlich die physikalische Einheit ("Bezugseinheit") und die produzierten Produkte, für welche die Sachbilanzdaten der Herstellungsphase erhoben wurden, anzugeben1.

Die untersuchten Produkte sind hinsichtlich ihrer technischen und funktionalen Eigenschaften (z.B. Anwendungsgebiete, Rohdichtebereich) genau zu beschreiben. Die relevanten technischen und funktionalen Eigenschaften werden in der zugehörigen produktspezifischen PKR definiert.

Es dürfen keine Anteile einer deklarierten/funktionalen Einheit ausgewiesen werden, z.B. 0,1 m<sup>3</sup> Dämmstoff. Es können aber gebrauchsübliche Einheiten deklariert werden (z.B. 1 m<sup>2</sup> einer definierten Dicke und Dichte eines Dämmstoffes), wobei eine Umrechnung auf die in der produktspezifischen PKR vorgesehene deklarierte bzw. funktionale Einheit möglich sein muss.

Die gewählte deklarierte (bzw. funktionale) Einheit ist im Projektbericht anzugeben. In jedem Fall ist der Massebezug der deklarierten Einheit darzustellen.

#### <span id="page-30-1"></span>**5.4 Systemgrenzen**

#### <span id="page-30-2"></span>5.4.1 Allgemeines

Die Bestimmung der Systemgrenzen basiert gemäß EN 15804+A2, Punkt 6.3.5.1auf zwei Prinzipien:

- Das "Modularitätsprinzip": Wo Prozesse die Umweltqualität des Produkts während seines Lebenszyklus beeinflussen, werden sie dem Modul der Phasen des Lebenszyklus zugeordnet, in dem sie anfallen. Alle Umweltaspekte und -wirkungen werden in den Stadien des Lebenszyklus deklariert, in denen sie auftreten;
- Das "Verursacherprinzip": Die Prozesse der Abfallbehandlung werden dem Produktsystem zugeordnet, das den Abfall verursacht hat, bis eine vollständige Abfallbehandlung erreicht ist

Prinzipiell sind die Systemgrenzen so zu legen, dass alle relevanten Input- und Outputflüsse berücksichtigt werden. Die zu betrachtende Zeitperiode, über die Inputs und Outputs berücksichtigt werden müssen, beträgt gemäß EN 15804+A2, Punkt 6.3.8.2 genau 100 Jahre von dem Jahr an gerechnet, für das der Datensatz als repräsentativ angesehen wird. Eine Ausnahme besteht für die Feststoff-Abfallentsorgung von Produkten, die biogenen Kohlenstoff enthalten, der als biogenes Treibhauspotenzial deklariert wird (EN 15804+A2, Punkt 6.3.5.5)

#### <span id="page-30-3"></span>5.4.2 Stadien des Lebenszyklus

Der Lebenszyklus des betrachteten Produktsystems ist gemäß EN 15804 in die in [Abbildung 1](#page-31-1) dargestellten Module und Lebensstadien zu unterteilen. Alle Bauprodukte und -materialien müssen die Module A1-A3, die Module C1-C4 und das Modul D deklarieren.

<sup>1</sup> Beispielsweise werden die Sachbilanzdaten häufig massenbezogen erhoben und erst danach in die deklarierte Einheit – z.B. Volumen – umgerechnet.

E:\006 - QM PKR PGF\PKR Allgemein-MS-HB+M-Docs\BAU-EPD-MS-HB-Version-2-0-0-Stand-2022-04-20-Deutsch-Webseite.docx Seite 31 / 48 Ersteller: PKR-Gremium/SR

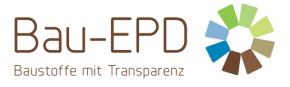

Folgende EPD-Arten dürfen angegeben werden:

- a) von der Wiege bis zum Werkstor mit den Modulen C1-C4 und Modul D (A1-A3 + C + D);
- b) von der Wiege bis zum Werkstor mit Optionen, Module A1-A3, C1-C4 und D (A1-A3 + C + D und zusätzliche Module. Die zusätzlichen Module dürfen ein oder mehrere aus A4 bis B7 ausgewählte Module sein);
- c) von der Wiege zur Bahre und Modul D  $(A + B + C + D)$

Ausnahmen von dieser Regelung sind in EN 15804+A2, Punkt 5.2 festgelegt.

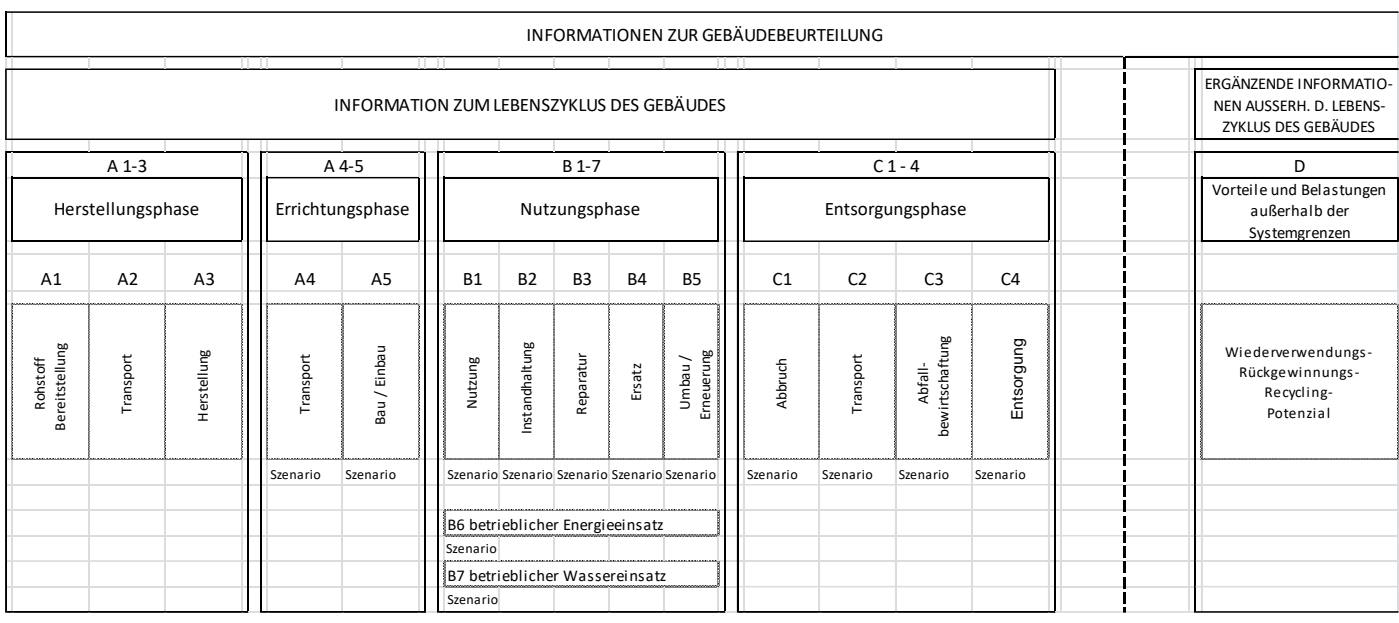

## <span id="page-31-1"></span>**ABBILDUNG 1: STADIEN DES LEBENSZYKLUS EINES BAUPRODUKTES (IN ANLEHNUNG AN EN 15804, BILD 1)**

## <span id="page-31-0"></span>5.4.3 Herstellungsphase

## *Betrachtete Prozesse*

Die Herstellungsphase umfasst die Module A1 (Rohstoffgewinnung), A2 (Transport zum Hersteller) und A3 (Herstellung). Die zu betrachtenden Prozesse sind der EN 15804+A2, Punkt 6.2.2 und 6.3.5.2 zu entnehmen. Die Module A1, A2 und A3 dürfen als ein aggregiertes Modul A1-3 ausgewiesen werden.

## *Interpretation*

Prozesse:

•

- a) Die Herstellungsphase ist mit der Fertigstellung des auslieferfertigen Produkts (inkl. aller Verpackungen und Lagerungsaufwendungen im Werk) abgeschlossen.
- b) Prinzipiell sind die Systemgrenzen so zu legen, dass alle relevanten Input- und Outputflüsse berücksichtigt werden. Es werden daher alle vorgelagerten Prozesse ohne Rücksicht auf geografische Grenzen zurückverfolgt.
- c) Wenn Sekundärstoffe oder Energie aus Sekundärbrennstoffen als Input in das System eingehen, liegt die Systemgrenze zwischen dem untersuchten System und dem vorausgehenden System (das die Sekundärstoffe liefert) dort, wo die Outputs des vorausgehenden Systems, z.B. Materialien, Produkte, Bauelemente oder Energie, die Systemgrenze der vollständigen Abfallbehandlung erreichen (EN 15804+A2, Punkt 6.3.5.2).
- d) Belastungen aus dem vorherigen Produktsystem werden ausschließlich für Co-Produkte übergeben.

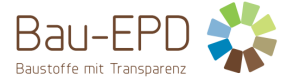

- e) Betriebsmittel (Hydrauliköle, Reinigungsmittel etc.) werden nur dann erfasst, wenn es die Abschneideregeln oder die Produktkategorieregeln vorsehen.
- f) Verpackungsmaterialien werden mit allen vorgelagerten Prozessen bilanziert. Die Entsorgung erfolgt gemäß tatsächlichem Entsorgungsweg bzw. für Österreich der ARA-Statistik (Altstoff Recycling Austria AG - führender Recyclingspezialist für Verpackungen in Österreich). Verpackungsmaterialien sind dem Modul zuzuordnen, in dem sie anfallen.
- g) Die inner- und zwischenbetrieblichen Gütertransporte für die vorgelagerten Prozesse sind zu erfassen.
- h) Personenverkehr wird nicht berücksichtigt.
- i) Der Energiebedarf für die Konditionierung von Verwaltungsgebäuden wird nicht erfasst. Falls er in den Herstellerangaben enthalten ist und nicht aus den Daten herausgerechnet werden kann, eine Abschätzung aber zeigt, dass die Auswirkungen auf die Bilanz minimal sind (siehe auch Abschneideregeln), können die Daten unverändert übernommen werden.
- j) Emissionen in die Luft sind entweder als Nachfilterwerte oder wenn es keine Filter gibt als Direktemissionen (z.B. Staubpartikel) zu erfassen. Der verbleibende Filterstaub wird als Abfall behandelt.
- k) Die Abwärme wird derzeit nicht ausgewiesen. Sie ist indirekt im Energiebedarf enthalten.
- l) Produktionsabfälle, die wieder in die Produktion rückgeführt werden, ersetzen Primärrohstoffe und sind entsprechend in den Systemgrenzen enthalten ("closed-loop"). Sie gelten nicht als Sekundärrohstoffe.
- m) Ströme, die das System in der Herstellungsphase (A1-A3) an der Systemgrenze der vollständigen Abfallbehandlung verlassen, müssen als Co-Produkte behandelt werden (siehe EN 15804, Punkt 6.4.3.2). Lasten und Gutschriften, die den Co-Produkten zugeordnet sind, dürfen nicht in Modul D deklariert werden. Sollte eine solche Co-Produkt-Allokation nicht sinnvoll möglich sein, können andere Methoden gewählt werden, die begründet werden müssen. Deshalb erscheinen im Sinne einer allgemeinen Regel, Lasten und Gutschriften aus A1-A3 nicht in Modul D (EN 15804, Punkt 6.3.5.2).
- n) Co-Produkt-Allokation: siehe Kapitel Allokationsregeln
- o) Wärme und Strom aus der betriebsinternen energetischen Nutzung von Produktionsabfällen in den Modulen A1-A3 können als closed loop gerechnet werden, jedoch nur bis zu der MJ Menge, wie die entsprechende Energiequalität als MJ in der Produktion benötigt wird (Annahme: gesamte Herstellung, A1-A3, als ein Modul betrachtet). Für Energiegewinne, die über diese als closed loop anrechenbaren Mengen hinausgehen, ist eine Co-Produktallokation vorzunehmen.

## <span id="page-32-0"></span>5.4.4 Errichtungsphase

## *Betrachtete Prozesse*

Die Errichtungsphase umfasst die Module A4 (Transport vom Werkstor bis zur Baustelle) und A5 (Einbau der Produkte ins Gebäude). Die zu betrachtenden Prozesse sind der EN 15804, Punkt 6.2.3, 6.3.5.3 und 7.3.2.2) zu entnehmen.

## *Interpretation*

Der "Transport zur Baustelle" enthält eine Abschätzung aller vom "Ende der Herstellungsphase" bis zur Baustelle erforderlichen Gütertransporte, inkl. allfälliger Transporte zu Distributoren, Lager, etc.

## Personenverkehr ist nicht zu berücksichtigen.

Die Szenarien und Berechnungsgrundlagen sind zu dokumentieren (siehe auch EN 15804, Punkt 7.3.2.1 und 7.3.2.2).

<span id="page-32-1"></span>5.4.5 Nutzungsphase, auf die Bausubstanz bezogen

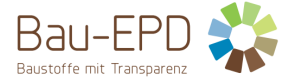

#### *Betrachtete Prozesse*

Die Nutzungsphase, die sich auf die Bausubstanz bezieht, umfasst die Module B1 (Nutzung), B2 (Instandhaltung), B3 (Reparatur), B4 (Ersatz), B5 (Umbau, Erneuerung). Die zu betrachtenden Prozesse sind der EN 15804+A2, Punkt 6.2.4 und 6.3.5.4.2 zu entnehmen.

#### *Interpretation*

- Der Lebensabschnitt B1 enthält gemäß EN 15804 auch die Emissionen in Raumluft, Wasser und Boden. Emissionen, die nicht Teil der Ökobilanz sind, werden im Dokument "Untersuchungsrichtlinien für Emissionen in Raumluft und Umwelt" geregelt.
- B1: In den Produktkategorieregeln (PKR-B) sind die Szenarien zur Bestimmung "aller Emissionen in die Umwelt" festzulegen (siehe "Untersuchungsrichtlinien für Emissionen in Raumluft und Umwelt").
- B2: Der notwendige Wasser- und Energieeinsatz ist wie in den anderen Modulen zu berücksichtigen.

#### <span id="page-33-0"></span>5.4.6 Nutzungsphase, auf den Gebäudebetrieb bezogen

#### *Betrachtete Prozesse*

Die Nutzungsphase, die sich auf den Betrieb des Gebäudes bezieht, umfasst die Module B6 (Energieeinsatz für das Betreiben des [Produkts im] Gebäude) und B7 (Wassereinsatz für das Betreiben des [Produktes im] Gebäude). Die zu betrachtenden Prozesse sind in EN 15804, Punkt 6.3.5.4.2 zu finden.

#### *Interpretation*

Es ist ausschließlich direkt mit der Anwendung des bilanzierten Baumaterials anfallender Energie- oder Wassereinsatz zu berücksichtigen (z.B. ist die durch eine Dämmmaßnahme eingesparte Heizenergie hier NICHT anzugeben).

Emissionen, die in Folge des Betreibens eines Produkts auftreten (z.B. Stickoxid-Emissionen), sind diesem Nutzungsphasen-Modul zuzuordnen.

#### *Anmerkung*

Am Beispiel "Biomassekessel" soll die Unterscheidung zwischen den beiden Nutzungsphase-Modulen veranschaulicht werden:

Zu "Nutzungsphase, auf die Bausubstanz bezogen" gehören z.B. Schmiermittel-Einsatz, Reparaturarbeiten, VOC-Emissionen aus dem Heizkessellack.

Zu "Nutzungsphase, auf den Gebäudebetrieb bezogen" gehören z.B. Strombedarf und Biomassebedarf für den Betrieb des Biomassekessels, Stickoxid-Emissionen in Folge des Betriebs des Biomassekessels. Wenn die Indikatorwerte in der EPD deklariert werden, dann muss das Szenario für den Energieeinsatz im Gebäude beschrieben werden.

#### <span id="page-33-1"></span>5.4.7 Entsorgungsphase

## *Betrachtete Prozesse*

Die Entsorgungsphase umfasst die Module C1 (Demontage), C2 (Transport), C3 (Abfallbehandlung), C4 (Abfallbeseitigung): Die zu betrachtenden Prozesse sind in EN 15804+A2, Punkt 6.2.6 und 6.3.5.5 zu finden.

#### <span id="page-33-2"></span>5.4.8 Gutschriften und Lasten außerhalb der Systemgrenze

#### *Betrachtete Prozesse*

Das Modul D umfasst Wiederverwendungs-, Rückgewinnungs- und/oder Recyclingpotentiale und ist in EN 15804 Punkt 6.2.7 und 6.3.5.6 näher beschrieben.

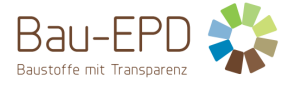

#### *Interpretation*

Im Fall von Produkten aus reinem Sekundärmaterial: Bei der Verarbeitung von Rezyklat zu einem Produkt kann der Fall eintreten, dass mehr Rezyklatmasse eingesetzt wird, als Produktmasse entsteht. In diesem Fall müssen diese Umweltlasten als zusätzliche Information im Projektbericht deklariert werden (die Deklaration in der EPD ist freiwillig). Es müssen die Umweltlasten für diesen Mehrbedarf im Input, als positiver Zahlenwert (Belastung) für die Umweltlasten zur Herstellung von Primärmaterial angenommen werden und können im Modul D oder in einer zusätzlichen Tabelle deklariert werden.

## <span id="page-34-0"></span>**5.5 Sachbilanz**

#### <span id="page-34-1"></span>5.5.1 Datenerhebung für die Herstellungsphase

Die Daten für die Herstellung müssen vom Ersteller der Ökobilanz in der Fertigungsstätte evaluiert werden. Dies betrifft alle Daten, auf die der Hersteller Einfluss hat.

Die Energie- und Stoffflüsse sind als Mittelwerte von 12 Monaten zu berücksichtigen. Als Datenbasis dienen kontinuierliche Messungen, Dosiervorschriften, Energiebuchhaltung, Einkaufs- oder Abfalllisten.

Outputs, wie z.B. Emissionen, welche nicht einer kontinuierlichen Messung unterzogen werden, können über repräsentative Einzelmessungen erhoben werden. Diese Messungen sollten im selben Bezugsjahr wie die erhobenen Energie- und Stoffflüsse und mit repräsentativen Produktionsmengen durchgeführt worden sein. Wenn keine Messungen vorliegen und dies aus naturwissenschaftlich-technischer Sicht zulässig ist, können die Emissionen über stöchiometrische Gleichungen erhoben werden.

Die herangezogenen 12 Monate sollten nach Möglichkeit dem letzten repräsentativen Betriebsjahr entsprechen und nicht älter als fünf Jahre sein. Unfälle und außergewöhnliche Störfälle werden nicht berücksichtigt.

Das Datenerfassungsverfahren ist im Projektbericht zu beschreiben.

Sollen für zum Zeitpunkt der Erstellung der EPD zukünftige Produktionsbedingungen einbezogen werden, so gilt:

Prozesse, welche das Herstellverfahren nicht beeinflussen (z.B. Umstellung der Auslieferung) können in die Deklaration integriert werden. Die Deklaration darf frühestens zu dem Zeitpunkt ausgestellt werden, zu dem die Umstellung nachweislich stattfindet.

Für Prozesse, welche das Herstellverfahren beeinflussen (z.B. neuer Ofen), muss eine Datenerhebung über einen gewissen Zeitraum vorliegen, der einen repräsentativen Datensatz für den neuen Prozess ergibt. Dies muss nicht ein komplettes Jahr sein, 3-4 Monate sind hierfür oft ausreichend.

#### <span id="page-34-2"></span>5.5.2 Generische Daten

Generische Daten sind Informationen, die nicht spezifisch für das untersuchte System sind. Sie können einen spezifischen Prozess repräsentieren oder Durchschnittsdaten sein. EN 15804 erlaubt den Einsatz von generischen Daten für Prozesse, auf die der Hersteller keinen Einfluss hat (EN 15804+A2, Punkt 6.3.7).

Generische Datensätze, die für Berechnungen genutzt werden, müssen für das aktuelle Jahr gültig sein und ein Referenzjahr innerhalb der letzten 10 Jahre abbilden.

Weitere Anforderungen zur Bewertung der Datenqualität der generischen Daten sind in EN 15804+A2, Punkt 6.3.8.3 zu finden.

Eine der wichtigsten Voraussetzung für die Erstellung konsistenter EPDs ist, dass einheitliche Daten für allgemeine Prozesse wie Energiesysteme, Transportsysteme, Basismaterialien, Forstwesen, Entsorgungsprozesse und Verpackungsmaterialien verwendet werden. Bis zum Vorliegen präverifizierter Datensätze muss für eine EPD eine einheitliche Datenbasis verwendet werden. D.h. es soll jeweils nur EINE Datenbank ausgewählt werden. Das Vermischen von Datensätzen aus unterschiedlichen Datenbanken ist zu vermeiden. Fehlende oder veraltete Datensätze dürfen mit entsprechender Begründung aus anderen Quellen ergänzt werden. (Siehe Kapitel 8 "Anforderungen an zugelassene Datenbanken").

Die verwendeten generischen Daten müssen im Ökobilanzbericht unter Angabe der genauen Quelle nachvollziehbar dargestellt werden.

E:\006 - QM PKR PGF\PKR Allgemein-MS-HB+M-Docs\BAU-EPD-MS-HB-Version-2-0-0-Stand-2022-04-20-Deutsch-Webseite.docx Seite 35 / 48 Ersteller: PKR-Gremium/SR

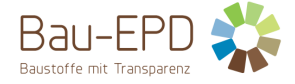

Auf der EPD muss die Datenbasis prominent vermerkt werden (z.B. "EPD auf Basis ecoinvent-Daten"). Mittel- bis langfristiges Ziel ist die einheitliche Verwendung präverifizierter Datensätze.

Die allgemeine Regel ist, dass spezifische Daten von spezifischen Produktionsprozessen oder Durchschnittsdaten, die von spezifischen Prozessen abgeleitet sind, bei der Berechnung einer EPD Priorität haben müssen.

Hat ein Vorprodukt mehr als 10 % Anteil an einem der betrachteten Indikatorwerten (z.B. Zement im Beton), sollten spezifische Daten für das Vorprodukt erhoben werden. Ist dies z.B. aus mangelnder Kooperationsbereitschaft des Herstellers des Vorprodukts nicht möglich, sind die Gründe im Projektbericht zu dokumentieren. Für die generischen Daten muss entweder eine ausgezeichnete Repräsentativität für das spezifische System nachgewiesen oder ein konservativer Ansatz für die generischen Daten angesetzt werden (siehe Anhang E in EN 15804+A2). Dokumentation:

a) Die verwendeten Datensätze und deren Quellen (z.B. Name der Datenbank, Literaturquelle) sind zu nennen,

- b) Die Repräsentativität der verwendeten Datensätze ist zu dokumentieren,
- c) Die Behandlung fehlender Daten ist zu dokumentieren,
- d) Die Datenqualität ist zu beurteilen.

#### <span id="page-35-0"></span>5.5.3 Abschneidekriterien und -regeln

Abschneidekriterien und -regeln sind in EN 15804, Punkt 6.3.6 Kriterien für eine Nichtbetrachtung von Inputs und Outputs zu finden.

EN 15804+A2, Punkt 6.3.6: "Das folgende Verfahren muss für eine Nichtbeachtung von Inputs und Outputs (Abschneidekriterien) angewendet werden:

- Alle Inputs und Outputs eines (Einheits-)Prozesses, für die Daten vorliegen, müssen in die Berechnung eingehen. Datenlücken dürfen mit konservativen Annahmen von Durchschnittsdaten oder von generischen Daten gefüllt werden. Jede Annahme für eine solche Entscheidung muss dokumentiert werden;
- Im Fall von unzureichenden Input-Daten oder Datenlücken für einen (Einheits-)Prozess müssen die Abschneidekriterien von 1 % des erneuerbaren und des nicht erneuerbaren Einsatzes von Primärenergie und 1 % der Gesamtmasse dieses Einheitsprozesses eingehalten werden. Die Gesamtsumme der vernachlässigten Input-Flüsse, z. B. je Modul A1-A3, A4-A5, B1-B5, B6-B7, C1-C4 oder Modul D (siehe Bild 1) darf höchstens 5 % des Energie- und Masseeinsatzes betragen. Konservative Annahmen in Kombination mit Plausibilitätsbetrachtungen und einem Expertenurteil können zum Nachweis der Übereinstimmung mit diesen Kriterien herangezogen werden;
- Besondere Sorgfalt sollte bei der Einbeziehung von solchen Stoff- und Energieströmen walten, von denen bekannt ist, dass sie ein Potenzial für signifikante Emissionen in Boden, Wasser und Luft in Bezug auf die Umweltindikatoren dieser Norm darstellen können. Konservative Annahmen in Kombination mit Plausibilitätsbetrachtungen und einem Expertenurteil können zum Nachweis der Übereinstimmung mit diesen Kriterien herangezogen werden."

#### Spezifizierung:

• Für jeden (Einheits-)Prozess müssen die Abschneidekriterien von 5 % des Gesamtbeitrags im jeweiligen Indikator eingehalten werden.

#### <span id="page-35-1"></span>5.5.4 Datenqualität

Die Anforderungen an die Datenqualität sind in EN 15804, Punkt 6.3.8 zu finden.

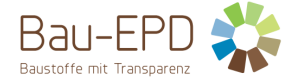

*Hinweis: Die EN 15941 befindet sich zurzeit in Revision, ein erster Entwurf ist für Herbst 2020 zu erwarten. Umfangreiche und detaillierte Anforderungen an Datenqualität für Daten auf Produkt- und Gebäudeebene werden ausformuliert.*

#### <span id="page-36-0"></span>5.5.5 Szenarien

Siehe EN 15804+A2, Punkt 6.3.9 Entwicklung von Szenarien auf Produktebene.

Spezifizierung für Szenarien am Lebensende: Es ist möglich, dass mehrere Szenarien für die Module C und D nebeneinander geführt werden. Jedes Entsorgungsszenario muss für sich berechnet und deklariert werden.

Beispiel: Für Altholz wurden zwei End-of-life-Szenarien berechnet: Szenario 1 "Stoffliche Verwertung" und Szenario 2 "Energetische Verwertung" (wobei Szenario 1 auch die energetische Verwertung von nicht stofflich verwertbaren Altholzabfällen enthält). Es soll jedes Szenario für sich dargestellt werden. Zusätzlich können Mischszenarien (z.B. Szenario 3 "80 % Stoffliche Verwertung (Szenario 1) und 20 % energetische Verwertung (Szenario 2)" dargestellt werden.

## <span id="page-36-1"></span>5.5.6 Durchschnittsbildung

Durchschnitts-EPDs liegen z.B. vor, wenn die funktionale Einheit für eine Gruppe gleichartiger Produkte von verschiedenen Herstellern (z.B. "Branchen-EPD" bzw. "Gruppen-EPD" oder "Verbands-EPD") oder für gleichartige Produkte eines Herstellers aus unterschiedlichen Werken definiert wurde. Die Daten für die Durchschnitts-EPD müssen repräsentativ für den Durchschnitt der deklarierten Produkte sein.

Bei Durchschnitts-EPDs ist anzugeben:

- a) der Markt auf den sich die Durchschnitts-EPD bezieht;
- b) eine Liste aller Werke und Produkte, die berücksichtigt wurden;
- c) ein Hinweis, wenn die Liste der betrachteten Werke nicht vollständig ist (wenn z.B., einzelne Werke oder Länder eines Herstellers nicht berücksichtigt wurden);
- d) Es ist weiters anzugeben, ob die EPD NUR für die Werke und Standorte gilt bzw. repräsentativ ist, welche auch Daten geliefert haben, bzw. für welche sonstigen Marktsegmente/Branchensegmente die EPD repräsentativ ist. Eine ausführliche Begründung ist anzugeben (z.B. verwendete Technologien, Marktverhältnisse…). Wenn sonstige Repräsentativität gegeben ist, sollte dies in einem eigenen Absatz unter der Liste der an der Studie teilnehmenden Werke beschrieben werden.

Weitere Hinweise zu erforderlichen Angaben im EPD-Dokument und Projektbericht:

- a) Technische und funktionale Eigenschaften: Angabe von relevanten Bandbreiten UND für die Ökobilanzierung verwendeten Durchschnittswerten, wobei bei Letzteren die Durchschnittsbildung erklärt werden muss.
- b) Zusammensetzung, Grundstoffe: Angabe von relevanten Bandbreiten UND für die Ökobilanzierung verwendeten Durchschnittswerten, wobei bei Letzteren die Durchschnittsbildung erklärt werden muss.
- c) Einsatzgebiet, Verwendungszweck: Aufzählung möglichst für alle Produkte, als Absatz oder Tabelle.
- d) Angabe der Repräsentativität im Projektbericht: Angabe der Anteile der einzelnen Produkte in Bezug auf den Gesamtdurchschnitt
- e) VARIANZEN für PRODUKTE (von verschiedenen Herstellern und/oder aus verschiedenen Werken), soweit Angabe möglich für die berücksichtigten Herstellungsprozesse

Die Daten sollten für Durchschnitts-EPDs entsprechend der JEWEILIGEN Produktionsmengen gemittelt werden. Weiters ist anzugeben, anhand welcher Produktionsmengen die Ergebnisse entstanden sind.

Die Erstellung von Muster EPDs/Worst-Case EPDs (individuelle EPDs auf Basis von generischen Daten) ist im vorliegenden EPD-Programm der Bau EPD GmbH grundsätzlich möglich. Worst-Case EPDs auf Grundlage von spezifischen Daten werden jedoch nicht empfohlen, zumal in den meisten Konstellationen mit ähnlichem Aufwand ein repräsentativer Durchschnitt berechnet werden kann.

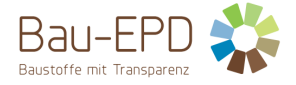

Notiz 1: Sämtliche Werksstandorte, die in Durchschnitte einfließen, sind zu den jeweiligen Produktkategorien anzugeben, alternativ kann auf eine Übersicht im Anhang verwiesen werden (Pflichtangabe im Projektbericht, freiwillige Angabe im EPD Dokument). Die geographische Repräsentativität muss in der EPD jedenfalls nachvollziehbar beschrieben werden.

Notiz 2: Da Hersteller ihre Produkte mitunter auf Produktebene vergleichen wollen (z.B. Benchmarks für Typ-I Produktdeklarationen, "Umweltzeichen" etc.) müssen Durchschnittsdaten transparent aufgeschlüsselt werden können. Die Durchschnittsbildung ist so durchzuführen, dass aus dem Projektbericht weitestgehend einzelne Ergebnisse für einzelne Produktlinien/Werke/Herstellerfirmen herausgelesen werden können.

## <span id="page-37-0"></span>**5.6 Allokationsregeln**

Allokationsregeln werden in EN 15804, Punkt 6.4.3 angeführt. Hier einige Auszüge und Ergänzungen:

## <span id="page-37-1"></span>5.6.1 Allokation von stoffinhärenten Eigenschaften:

EN 15804+A2, Punkt 6.4.3.1: "Unabhängig von dem gewählten Allokationsansatz für einen Prozess der Co-Produktion oder für Sekundärflüsse, die die Systemgrenze zwischen Produktsystemen überschreiten, dürfen bestimmte inhärente Eigenschaften solcher Co-Produkte oder Flüsse wie beispielsweise der Heizwert, die Zusammensetzung [biogener Kohlenstoffgehalt, CaO/Ca(OH)2-Gehalt usw.] nicht alloziert werden, sondern müssen stets die physikalischen Flüsse widerspiegeln."

## <span id="page-37-2"></span>5.6.2 Allokation von Co-Produkten

Siehe EN 15804, Punkt 6.4.3.2

Ist eine Co-Produktallokation in den Vordergrunddaten nicht sinnvoll möglich, z.B.

- wenn eine Co-Produktallokation von Produktionsabfällen (z.B. im Fall von Schrotten) eine kohärente Erfassung der Nettomenge zur Verrechnung unmöglich macht,
- wenn exportiere Energie aus der thermischen Verwertung von Abfällen in einer Müllverbrennungsanlage nicht mehr mit dem Herstellungsprozess für eine Allokation in Verbindung gebracht werden kann,

kann keine closed loop Berechnung gemacht werden, somit müssen die Flüsse, die das Produktsystem in den Modulen A1-A3 verlassen, wie für die C-Module üblich, als Outputs deklariert werden. Die Vorteile und Lasten ohne Allokation können außerhalb des Produktsystems in Modul D als zusätzliche Information deklariert werden (siehe ISO 21930-7.1.7.2.7).

## Produktionsabfälle

- Produktionsabfälle, die wieder in die Produktion des untersuchten Produkts rückgeführt werden, erfordern als closed-loop-Prozess keine Allokation. Die Abfälle ersetzen Primärstoffe und sind entsprechend in der Sachbilanz enthalten.
- Ströme, die das System in der Herstellungsphase (A1-A3) an der Systemgrenze der vollständigen Abfallbehandlung verlassen, müssen als Co-Produkte behandelt werden (siehe EN 15804, Punkt 6.4.3.2). Lasten und Gutschriften, die den Co-Produkten zugeordnet sind, dürfen nicht in Modul D deklariert werden. Sollte eine solche Co-Produkt-Allokation nicht möglich sein, dürfen andere Methoden gewählt werden, die begründet werden müssen. Deshalb erscheinen im Sinne einer allgemeinen Regel Lasten und Vorteile aus A1-A3 nicht in Modul D. (EN 15804, Punkt 6.3.5.2)
- Als Co-Produkte sind Produktionsabfälle anzusehen, für die ein Erlös beim Verkauf erzielt wird (siehe auch EN 15804, Punkt 6.4.3.2 ANMERKUNG 3: Produkte und Funktionen sind durch den Prozess bereitgestellte Outputs oder Dienstleistungen, die einen positiven ökonomischen Wert haben). Produktionsabfälle, für die kein Erlös beim Verkauf erzielt wird, werden wie Abfälle behandelt, auch wenn sie einem externen

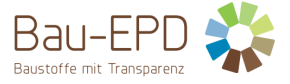

Recycling- oder Energierückgewinnungsverfahren übergeben werden. Insbesondere werden keine Gutschriften für die Substitution anderer Energieträger vergeben.

• Einweg-Verpackungsabfälle, die bei der Produktion anfallen und entsorgt werden, werden als Abfälle behandelt, auch wenn sie einem externen Recycling- oder Energierückgewinnungsverfahren übergeben werden.

<span id="page-38-0"></span>5.6.3 Allokation für Wiederverwertung, Recycling und Energierückgewinnung Siehe EN 15804, Punkt 6.4.3.3

#### *5.6.3.1 Sekundärrohstoffe und -brennstoffe*

- Bei der Allokation von **Ersatzbrennstoffen**, die aus einem vorherigen Produktsystem stammen, ist zunächst zu klären, ob die Stoffe das Ende des Abfallstatus erreicht haben und demzufolge als "Abfall" oder als "Sekundärbrennstoffe" einzustufen sind:
	- − Für Abfall ist das Produktsystem, das den Abfall erzeugt hat, verantwortlich und damit auch für die mit der Abfallbehandlung verbundenen Emissionen.
	- − Die Emissionen aus der Verwertung von Sekundärbrennstoffen werden dem zu bewertenden Produktsystem zugeordnet.
	- In der Kommunikation der Ökobilanzergebnisse in Modul A1 bis A3 werden zwei Werte deklariert:
	- − die durch die Emissionen verursachten Umweltauswirkungen, einschließlich Verarbeitung,
		- Verbrennung und Mitverbrennung von Abfällen (Bruttowert); und
	- − die Umweltauswirkungen ohne Verbrennung von Abfällen (Nettowert).
- Bei der Allokation von Sekundärrohstoffen sind die Regelungen der EN 6.4.3.2 zu berücksichtigen: "Die Allokation bei einer verbundenen Co-Produktion muss wie folgt durchgeführt werden:
	- − die Allokation muss auf physikalischen Eigenschaften beruhen (Masse, Volumen), wenn der Unterschied in dem durch die Produkte generierten Betriebseinkommen gering ist;
	- − in allen anderen Fällen muss die Allokation auf den ökonomischen Werten beruhen."
	- Sollte eine solche Allokation nicht möglich sein, dürfen andere Methoden gewählt werden, die begründet werden müssen.
- EN 15804, 6.3.5: "Prozesse wie Sammlung und Transport vor dem Erreichen des Endes der Abfalleigenschaft sind in der Regel Teil der Abfallbehandlung des vorhergehenden Produktsystems. Alle weiteren Prozesse, die nach Erreichen des Endes der Abfalleigenschaft notwendig sind, damit Primärstoffe oder -brennstoffe im untersuchten Produktsystem ersetzt werden können, werden dem untersuchten Produktsystem zugeordnet."

#### *5.6.3.2 Baustellenabfälle*

- Baustellenabfälle, die wieder in die Produktion des untersuchten Produkts rückgeführt werden, erfordern als closed-loop-Prozess keine Allokation. Die Abfälle ersetzen Primärstoffe und sind entsprechend in der Sachbilanz enthalten.
- Baustellenabfälle, für die kein Erlös beim Verkauf erzielt wird, werden wie Abfälle behandelt, auch wenn sie einem externen Recycling- oder Energierückgewinnungsverfahren übergeben werden.

#### *5.6.3.3 Produktabfälle*

EN 15804, 6.4.3.3: "Die Menge an Output von Sekundärstoff, die in der Lage ist, tatsächlich eins zu eins den Input an Sekundärmaterial als "closed loop" zu substituieren, ist Teil des untersuchten Produktsystems und wird nicht dem Modul D zugeordnet."

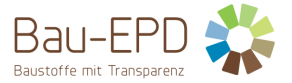

#### *5.6.3.4 Energierückgewinnung*

Im Falle einer Energierückgewinnung ist für Strom der durchschnittliche österreichische Strommix (ecoinvent: "market for electricity, medium voltage, AT"; GaBI: "Electricity grid mix" für Österreich), für Wärme "thermische Energie aus Erdgas" (ecoinvent: "heat and power co-generation, natural gas, combined cycle power plant, 400MW electrical" für die zutreffende Region"; GaBi: "thermal energy from natural gas" für die zutreffende Region) zu verwenden. Für Märkte außerhalb Österreichs sind die entsprechenden länderspezifischen Strommixe zu verwenden.

#### <span id="page-39-0"></span>5.6.4 Dokumentation

Allokationen, die über die in den Allgemeinen Ökobilanzregeln oder in den produktspezifischen PKR definierten Anleitungen hinausgehen, sind zu dokumentieren.

#### <span id="page-39-1"></span>**5.7 Wirkungsabschätzung**

Die Informationen zu den anzuwendenden Wirkungskategorien und damit verbundene Indikatoren, Methoden und Charakterisierungsfaktoren sind in EN 15804+A2, Anhang C gegeben.

Für alle in Anhang C genannten Indikatoren müssen die Charakterisierungsfaktoren von EK-JRC angewendet werden. Die Charakterisierungsfaktoren stehen unter der folgenden Internetverbindung zur Verfügung: <http://eplca.jrc.ec.europa.eu/LCDN/developerEF.xhtml> (siehe EN 15804+A2, Punkt 6.5.2).

#### <span id="page-39-2"></span>**5.8 Indikatoren**

## <span id="page-39-3"></span>5.8.1 Deklaration der Indikatoren aus der Ökobilanz

Folgende Indikatoren aus der Ökobilanz sind zentrale Indikatoren, die in jedem in der EPD deklariertem Modul enthalten sein müssen:

- Kernindikatoren für die Umweltwirkungen (EN 15804+A2, Punkt 7.2.3.1)
- Indikatoren zur Beschreibung des Ressourceneinsatzes (EN 15804+A2, Punkt 7.2.4.2)
- Umweltinformationen zur Beschreibung von Abfallkategorien (EN 15804+A2, Punkt 7.2.4.3)
- Umweltinformationen zur Beschreibung von Outputflüssen (EN 15804+A2, Punkt 7.2.4.4)
- Informationen zum biogenen Kohlenstoffgehalt (EN 15804+A2, Punkt 7.2.5), dabei ist die Trennung des CO-Gehaltes zwischen Produkt und Verpackung explizit vorgesehen.)

-

Die "Zusätzlichen Umweltwirkungsindikatoren" gemäß EN 15804+A2, Punkt 7.2.3.2 müssen berechnet und für jedes deklarierte Modul in den Projektbericht aufgenommen werden. Sie sollen grundsätzlich in der EPD enthalten sein. Wenn zusätzliche Indikatoren in der EPD nicht deklariert werden, muss dies in Form des Eintrags "ND" angegeben werden. Im Projektbericht und in der EPD müssen die Einschränkungshinweise gemäß Tabelle 5 (EN 15804+A2, Punkt 7.2.3.3) zur Deklaration von Umweltwirkungsindikatoren angeführt werden.

#### <span id="page-39-4"></span>5.8.2 Spezifische Regeln zur Berechnung von Indikatoren

Wenn der stoffliche Anteil an der Primärenergie nicht aus der Sachbilanz hervorgeht, kann er aus der Produktzusammensetzung berechnet werden. Allfällige Anforderungen bezüglich des anzunehmenden Heizwerts werden in den produktgruppenspezifischen Produktkategorieregeln definiert.

Achtung: Exportierte Energie von Deponien werden im Gegensatz zur EN 15804 nicht als Verwertungspotenzial bewertet (Die Deponierung von organischen Materialien ist in Österreich nur als Verunreinigung erlaubt).

E:\006 - QM PKR PGF\PKR Allgemein-MS-HB+M-Docs\BAU-EPD-MS-HB-Version-2-0-0-Stand-2022-04-20-Deutsch-Webseite.docx Seite 40 / 48 Ersteller: PKR-Gremium/SR

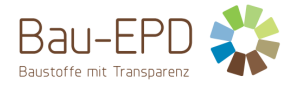

#### **Erläuterung zur Berechnung des Süßwasserverbrauchs:**

Für jeden Prozess werden die Wasserflüsse hinsichtlich des entnommenen Volumens, des wieder abgegebenen Volumens und des Ursprungs (z.B. Oberflächenwasser, Grundwasser, Meerwasser) bestimmt und beschrieben. Wenn Leitungswasser entnommen wird (z.B. aus der öffentlichen Wasserversorgung), müssen die Behandlung und Distribution des Wassers als vorgelagerte Prozesse (upstream) mit ihren eigenen jeweiligen Ressourcenverbräuchen und Emissionen berücksichtigt werden. Entsprechend muss auch Wasser, das in das Abwassersystem geleitet wird mit den Prozessen der Abwasserreinigung und Verteilung als nachgelagerte (downstream) Prozesse verknüpft werden. Andere Wasserflüsse, z.B. Verdunstungswasser oder Wasser, das ins Produkt eingebaut wird, werden idealerweise im Inventar der Prozesse aufgeführt, so dass eine vollständige Wasserbilanz zustande kommt. Für jeden Prozess ist der Wasserverbrauch die Summe des Wassers, das dem Wassereinzugsgebiet verloren geht. Das kann einfacher berechnet werden als die Summe des Wassers, das evaporiert, von Biomasse transpiriert, in ein Produkt eingelagert oder in ein anderes Wassereinzugsgebiet verbracht wird. Dabei wird, wie oben erwähnt, dasjenige Wasser nicht bilanziert, das als natürliches System dem Wassereinzugsgebiet entzogen worden wäre, bevor das technische System implementiert wurde.

## <span id="page-40-0"></span>**6 DEKLARATION DER INDIKATOREN UND PROJEKTBERICHT**

#### <span id="page-40-1"></span>*6.1 Deklaration der Indikatoren aus der Ökobilanz*

Die Deklaration der Indikatoren aus der Ökobilanz erfolgt gemäß den Inhaltsvorgaben in den produktspezifischen PKR und in den Vorlagen für den Projektbericht und die EPD.

EN 15804+A2, Punkt 7.2.2: "Nicht deklarierte Module und Indikatoren müssen als "ND" gekennzeichnet werden. Wenn sich bei der Berechnung für einen Indikatorwert "null" ergibt oder wenn der Wert von "null" für diesen Indikator plausibel ist, z. B. wenn es in dem Szenario keine Aktivität gibt, dann wird für diesen Indikator "0" deklariert. Die Deklaration von "-" oder sonstigen Sonderzeichen ist nicht zulässig."

Daraus folgt:

- Die Ergebnistabellen sollen lediglich Zahlenwerte oder die Abkürzung "ND" (für nicht deklarierte Module oder Indikatoren) beinhalten.
- Es gibt keine leeren Zellen, Querstriche (Strichmarkierungen) oder andere Abkürzungen außer ND.

ND wird lediglich für Indikatoren benutzt, die nicht quantifizierbar sind, weil keine Datengrundlagen vorhanden sind oder aufgrund von Abschneidekriterien ausgenommen werden dürfen (z.B. GWP-luluc, wenn der Beitrag über die deklarierten Module A1 bis C4 < 5 % vom GWP-gesamt ist).

Mittels Fußnoten muss erklärt werden, warum in einzelnen Fällen keine Ergebniswerte angegeben werden können bzw. wie die Ergebnisse zu interpretieren sind, bzw. welche Aspekte nicht eingegangen sind. Annäherungen sind immer besser, als ein ND-Ergebnis.

EN 15804+A2, Punkt 7.2.2: "Wenn ein Indikator deklariert wird, muss er in allen gewählten Modulen deklariert werden. Wenn ein optionales Modul deklariert wird, müssen alle gewählten Indikatoren deklariert werden."

#### **Darstellung der Module**

- Wenn Module deklariert werden, sollten alle verpflichtenden Indikatoren gemäß EN 15804+A2 quantifiziert werden. In Ausnahmefällen kann die Angabe ND erfolgen, siehe oben.
- Wenn ein Modul für ein Produkt nicht relevant ist, sollte es in der Ergebnistabelle nicht aufscheinen. Wenn es erwähnt wird, sollten die Ergebnisse der Parameter ND ausweisen. Dies lässt alle Optionen frei für eine LCA auf Gebäudeebene.

E:\006 - QM PKR PGF\PKR Allgemein-MS-HB+M-Docs\BAU-EPD-MS-HB-Version-2-0-0-Stand-2022-04-20-Deutsch-Webseite.docx Seite 41 / 48 Ersteller: PKR-Gremium/SR

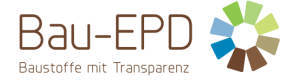

• Wenn in einem Modul keine Prozessabläufe zu erwarten sind, sollten die Ergebnisse der Parameter eine 0 ausweisen, da keine Massenflüsse stattfinden. Das beschränkt die Optionen auf Gebäudeebene auf ein wahrscheinliches Szenario. In diesem Fall sollte das Modul nicht als ND aufscheinen.

## <span id="page-41-0"></span>**6.2 Projektbericht zur Ökobilanz**

Der Projektbericht ist die systematische und umfassende Zusammenfassung der Projektdokumentation zur Unterstützung der Prüfung einer EPD. Der Projektbericht muss die in EN 15804+A2, Punkt 8 angeführten Angaben beinhalten.

Der Projektbericht muss den Verifizierenden und dem Programmbetreiber unter den Bedingungen der Vertraulichkeit (siehe ISO 14025) zugänglich sein. Der Projektbericht ist nicht Teil der öffentlichen Kommunikation.

#### *Mitgeltende Dokumente:*

BAU EPD-M-DOKUMENT-13A1-Projektbericht Inhalts- und Formatvorlage-EN15804+A1 BAU EPD-M-DOKUMENT-13A2-Projektbericht Inhalts- und Formatvorlage-EN15804+A2

#### <span id="page-41-1"></span>**6.3 Referenz-Nutzungsdauer (RSL)**

Siehe EN 15804+A2 Abschnitt 6.3.4 und Anhang A "Anforderungen und Leitlinien für die Referenz Nutzungsdauer".

Wenn keine Referenznutzungsdauer nach den Regeln der EN 15804+A2 (Anhang A) ermittelt werden kann, ist ein Defaultwert aus einer komplementären PKR der CEN/TC-Produktgremien, so vorhanden, zu verwenden. Ist keine komplementäre PKR vorhanden, kann je nach Einsatzgebiet die Nutzungsdauer aus Nutzungsdauer-Katalogen unter Angabe der Quelle deklariert werden, z.B. nach BAU EPD-M-DOKUMENT-19-Referenznutzungsdauern-20150810 (Österreich) bzw. die BBSR-Tabelle "Nutzungsdauern von Bauteilen zur Lebenszyklusanalyse nach BNB" (Deutschland).

## *Mitgeltende Unterlagen:*

*BAU EPD-M-DOKUMENT-20\_Referenznutzungsdauern-20150810*

<span id="page-41-2"></span>*6.4 Informationstransfermatrix bzw. EXCEL Mustertemplate zur elektronischen Datenverarbeitung*

Die Informationen der Ökobilanz sind in der im Anhang A der EN 15942 bestimmten Position der Informationstransfermatrix (ITM) anzugeben bzw. ist alternativ das bereitgestellte *BAU EPD M-Dokument 8: Excel-Datenuebergabe-EN15804-Transfer-Editor-baubook-EcoPortal-Import* der Bau EPD GmbH zu verwenden.

## *Mitgeltende Unterlagen:*

*BAU EPD M-Dokument 8: Excel-Datenuebergabe-EN15804-Transfer-Editor-baubook-EcoPortal-Import*

## <span id="page-41-3"></span>**7 SPEZIELLE REGELN BEZÜGLICH GENERISCHER DATEN FÜR HÄUFIG VORKOMMENDE PROZESSE**

## <span id="page-41-4"></span>**7.1 Spezielle Regeln für Chemikalien**

Falls für eine Chemikalie weder spezifische noch generische Daten zur Verfügung stehen, kann – unter Einhaltung der Abschneidekriterien – versucht werden, die Chemikalie entweder stöchiometrisch über die Grundchemikalien oder über Basisdaten aus der Datenbank "ecoinvent" "chemicals, organic" bzw. "chemicals, inorganic" anzunähern. Die Plausibilität der Annahmen muss durch Personen mit entsprechender Fachkenntnis überprüft werden.

## <span id="page-41-5"></span>**7.2 Spezielle Regeln für Energiebereitstellung**

E:\006 - QM PKR PGF\PKR Allgemein-MS-HB+M-Docs\BAU-EPD-MS-HB-Version-2-0-0-Stand-2022-04-20-Deutsch-Webseite.docx Seite 42 / 48 Ersteller: PKR-Gremium/SR Prüfung/Freigabe: PKR-Gremium/SR+FG

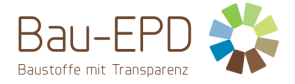

Wenn in einem Prozess Eigenstrom eingesetzt wird, sind die spezifischen Daten für den Eigenstrom zu verwenden. Für den über das Stromnetz bezogenen Strom, für den keine genauen, spezifischen Informationen zum Versorgungsmix (d.h. inkl. Zu- und Verkäufe von Strom) des Energieherstellers bereitstehen, ist für jeden Produktionsstandort der jeweils länderspezifische aktuelle durchschnittliche Energiemix zu verwenden. Bei Anwendung eines Versorgungsmixes eines Anbieters ist dieser über die letzten 3 Jahre nachzuweisen.

Die ecoinvent-Daten für Rohstoffe enthalten je nach Produktionsstandort hauptsächlich europäische oder Schweizer Energiedaten. Für die generischen Rohstoffdaten soll nach Möglichkeit der tatsächliche oder europäische Energiemix (RER) herangezogen werden. Für ecoinvent-Daten mit anderen länderspezifischen Energieträgern ist dieser bei relevantem Einfluss auf die Indikatoren (siehe Abschneidekriterien) durch den tatsächlichen bzw. europäischen Energieträgermix (RER) zu ersetzen.

#### <span id="page-42-0"></span>**7.3 Spezielle Regeln für Transporte**

Die Vorgangsweise hat wie folgt zu sein: Herstellerangaben sind wo immer geht zu erheben und zu verwenden. Ansonsten ist eine Erhebung, welche Lkws im jeweiligen Land noch zulässig sind, notwendig. Für Transporte, zu denen der Hersteller keine Daten angeben kann, ist der ungünstigste Flottenmix mit der niedrigsten noch zugelassenen EURO-Klasse anzunehmen.

Die Transportdaten sind in der Regel massebezogen zu erheben. Bei Materialien, deren Rohdichte stark vom Modell abweicht, ist eine Sensitivitätsanalyse durchzuführen und ggf. eine andere Bezugsgröße (z.B. ein Volumenbezug) oder der Treibstoffverbrauch direkt heranzuziehen.

Wenn der Hersteller keine Daten zu den Transportdistanzen zur Verfügung stellen kann, können die Entfernungen mit Routenplanern ermittelt werden. Die Distanzen zu Orten, die in diesen Datenbanken nicht enthalten sind, können durch die Distanz zu den nächstgrößeren Orten mit einem entsprechenden Zuschlag abgeschätzt werden. Die Resultate sind auf 5 km-Schritte zu runden. Die Distanzen der Übersee-Schifffahrt können z.B. gemäß [http://www.dataloy.com,](http://www.dataloy.com/) oder der Software "google earth" erhoben werden.

Grundsätzlich sollte der Ursprungsort von Rohstoffen bekannt sein. Es gibt jedoch Fälle, wo dies nicht der Fall ist (Einkauf auf Rohstoffbörsen, Herkunft der Rohstoffe in Vorprodukten nicht nachverfolgbar etc.). Wenn die genaue Herkunft von Rohstoffen bzw. die Transportwege und -arten nicht bekannt sind, ist mittels Sensitivitätsanalyse die Relevanz der Rohstofftransporte abzuschätzen.

Generische Daten enthalten meist bereits Annahmen für die Transportdistanzen. Diese können übernommen werden, wenn die Relevanz der Transporte gering ist (siehe Abschneidekriterien) bzw. wenn die Produktkategorieregeln dies so vorsehen.

Für produktspezifische Modellierung der Rohstofftransporte sollen realistische Szenarien gemacht werden, welche im Projektbericht transparent darzustellen sind. Die Szenarien sollen enthalten:

- Beschreibung des Transportguts,
- Transportweiten,
- Transportmittel (wenn bekannt: Beladungskapazität, Beladungsfaktor, Treibstoffverbrauch, Emissionswerte bzw. EURO Emissionsklasse)
- Annahmen über Leerfahrten.

## <span id="page-42-1"></span>**7.4 Spezielle Regeln für die Verpackung**

Folgende Basisdaten werden von der ecoinvent-Datenbank für die unterschiedlichen Materialen eingesetzt:

- Polyethylenverpackung  $\rightarrow$  market for Packaging film, low density polyethylene {GLO}
- Karton  $\rightarrow$  market for Corrugated board box {RER}
- Papier  $\rightarrow$  market for Kraft paper, unbleached {GLO}
- Holz  $\rightarrow$  market for Sawnwood, softwood, raw, dried (u=10%) {RER}

E:\006 - QM PKR PGF\PKR Allgemein-MS-HB+M-Docs\BAU-EPD-MS-HB-Version-2-0-0-Stand-2022-04-20-Deutsch-Webseite.docx Seite 43 / 48 Ersteller: PKR-Gremium/SR

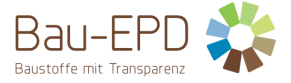

Wenn keine spezifischen Daten vorliegen, werden für Standard-Euro-Paletten im Mehrweg 10 Umläufe angesetzt.

Metall  $\rightarrow$  market for Steel, low-alloyed, hot rolled {GLO}

Folgende Basisdaten werden von der GaBi-Datenbank für die unterschiedlichen Materialen eingesetzt:

- Polyethylenverpackung → Polyethylene film (PE-LD) [technology mix] [production mix, at producer] RER
- Karton  $\rightarrow$  Corrugated board (2012) [technology mix] [production mix, at plant] [paper input grade per kg corrugated board changeable] EU-27
- Papier → Kraft paper (EN15804 A1-A3) [technology mix] [production mix, at plant] [1 kg] EU-27

Die im Verpackungsmaterial enthaltene Primärenergie (PERM bzw. PENRM) sollte in der Phase A3 inkludiert sein.

## <span id="page-43-0"></span>**7.5 Spezielle Regeln für Emissionen und Emissionsbeseitigung**

Bei allen Bauprodukten, die wesentliche thermische Anteile und/oder prozessspezifische Emissionen aufweisen und eine Emissionsmessung gesetzlich vorgeschrieben ist, werden die produktspezifischen Emissionen erhoben. Für Prozesse, in denen Emissionen mit untergeordneter ökologischer Wirkung entstehen, über die keine Daten vorliegen, können generische Daten herangezogen werden.

## <span id="page-43-1"></span>**7.6 Spezielle Regeln für die Abfallbehandlung**

Das Abfallbehandlungs- bzw. -beseitigungsverfahren hat sich am heutigen Stand der Technik zu orientieren. Für die Abfallbehandlung und -beseitigung sind die in ecoinvent report 1, S.18, angeführten Datensätze zu verwenden.

Die ecoinvent-Prozesse für die Abfallbehandlung und -beseitigung von Baurestmassen (in der Schweiz) sind auf österreichische Verhältnisse anwendbar (Systemgrenzen, Technische Daten, Emissionswerte für Schadstoffe in Luft, Boden und Wasser) (PLADERER, MÖTZL et al, 2009).

Das ecoinvent Modell einer Hausmüll-Verbrennungsanlage entspricht dem Stand Schweizer Kehrichtsverbrennungsanlagen (Müllverbrennungsanlagen). Es ist auf einen kg Abfallinput als funktionelle Einheit bezogen. Vom Nutzer geändert werden können folgende Parameter:

- Abfallfraktionen
- Anteil biogenes und fossiles C im Abfall
- Anteil magnetisches Eisen im Abfall
- Verwendete DeNOx-Technik (SCR, SNCR usw.)

## <span id="page-43-2"></span>**7.7 Spezielle Regeln für Abwasser**

Falls die Größe der Kläranlage für die Behandlung anfallenden Abwasser nicht definiert wird, wird ein worst-case-Szenario gewählt.

## <span id="page-43-3"></span>**7.8 Spezielle Regeln für Infrastruktur**

Für Infrastruktur und Produktionsanlagen wie z.B. Maschinen, Verschleißteile oder Gebäude, wird, sofern berücksichtigt, auf entsprechende in ecoinvent vorhandene Module oder Daten aus der Literatur zurückgegriffen.

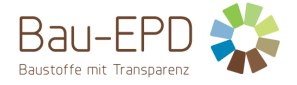

## <span id="page-44-0"></span>**8 ANFORDERUNGEN AN ZUGELASSENE DATENBANKEN FÜR GENERISCHE DATEN**

Generische Daten können ausfolgenden Datenbanken (mit der angeführten Mindest-Version) entnommen werden:

#### Datenbank 1: **ecoinvent**

Als Systemmodell wird "cut-off by classification" festgelegt. Es ist immer die neueste Version eines ecoinvent Datensatzes, die in den gängigen Ökobilanzierungstools (SimaPro, GaBi, Umberto, etc.) zur Verfügung steht, zu verwenden. Die Verwendung einzelner Datensätze aus Vorgängerversionen ist in Ausnahmefällen erlaubt und zu begründen (siehe Kapitel 7 Generische Daten). Stichtag ist der Zeitpunkt der Beauftragung der EPD.

#### Datenbank 2: **GaBi**

Es ist immer die neueste Version der Datenbank GaBi zu wählen, die zum Stichtag = Zeitpunkt der Beauftragung der EPD, seitens Datenbankbetreiber zur Verfügung steht.

Für beide Datenbanken gilt: die Versionsnummer der Datenbank ist anzuführen, ebenso die Versionsnummer der Software mit welcher gearbeitet wurde. Bei GaBi reicht nicht das Versionsjahr, es sind alle zusätzlichen Zahlencodierungen anzugeben (z.B. SP 30 ist anzugeben).

## <span id="page-44-1"></span>**9 FINANZIERUNG UND GEBÜHREN**

Die Bau EPD GmbH hat für die Finanzierung des EPD-Programms eine Gebührenordnung für Hersteller/Kunden entworfen, welche auf der Webseite unter [www.bau-epd.at](http://www.bau-epd.at/) zum Download bereitsteht.

Wir sehen uns als gemeinwohlorientierten Programmbetrieb mit dem Ziel, der Öffentlichkeit transparente Umweltdaten zur Verfügung zu stellen und den Herstellern wertvolle Informationen zu geben, wie sie ihre Prozesse umweltgerechter und kostenschonender gestalten können.

Die Gebühren des Programmbetriebs müssen sämtliche Kosten für den Betrieb, die PKR-Erstellung, die laufende Wartung von PKR, die Zusammenarbeit mit dem Dachverband und dortige Mitgliedsgebühren, Übersetzungsgebühren, allgemeine Beratungsleistungen, spezifischen Beratungsleistungen für Kunden, Informationsveranstaltungen, Weiterbildungsmaßnahmen für registrierte Bilanzierer und unabhängige Verifizierer, die Verifizierung von EPD Dokumenten sowie die Deklarationserstellung und Veröffentlichung abdecken. Auch die Zusammenarbeit mit Datenanwendern (Baustoffdatenbankbetreibern, Gebäudebewertungsstellen) ist ein wesentlicher Teil des Programmes. Mitarbeit in der Normung und Gesetzgebung runden das Programm ab.

Damit auch KMUs und kleine Verbände EPDs machen können, sind die Gebühren gestaffelt nach Größe der Betriebe.

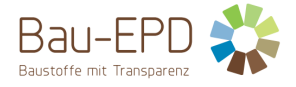

## <span id="page-45-0"></span>**10 MITGELTENDE DOKUMENTE (ANHÄNGE ZUM BAU EPD MS HB)**

Die folgenden mitgeltenden Dokumente sind für die Erstellung von EPDs im Programm der Bau EPD GmbH verpflichtend zu berücksichtigen:

BAU EPD M-Dokument 01: Organisation, Funktionsträger, Kompetenzanforderungen BAU EPD M-Dokument 02: Angebotseinholung EPD Erstellung durch Ökobilanzierer - Textvorlage BAU EPD M-Dokument 03: Vertrag Verifizierung Deklaration Teilnahme Programm BAU EPD M-Dokument 04: ECO Platform Regeln für Logoverwendung (Rules ECOPlatform EPD logo) BAU EPD M-Dokument 04a: Regeln Logonutzung Bau EPD GmbH BAU EPD M-Dokument 05: Liste der Mitglieder des PKR-Gremiums+Weiterbildung BAU EPD M-Dokument 06: Liste der registrierten Ökobilanzierer BAU EPD M-Dokument 07: Bewerbungsbogen/Aufnahmeformular registrierte Ökobilanzierer BAU EPD M-Dokument 08: Excel-Datenuebergabe-EN15804-Transfer-Editor-baubook-EcoPortal-Import BAU EPD M-Dokument 09: Liste Mitglieder Produktgruppenforum (Kontakte und Kompetenzen) BAU EPD M-Dokument 10: Produktkategorien PKR-B Nummerierungssystem BAU EPD-M-Dokument 11: Allgemeine Anleitung für Erstellung PKR BAU EPD-M-Dokument 12: Ablauf Erstellung PKR Flussdiagramm BAU EPD-M-Dokument 13A1: Projektbericht Inhalts- und Formatvorlage-EN 15804+A1 BAU EPD-M-Dokument 13A2: Projektbericht Inhalts- und Formatvorlage-EN 15804+A2 BAU EPD-M-Dokument 14A1: EPD Inhalts- und Formatvorlage MS Word Dokument-EN 15804+A1 BAU EPD-M-Dokument 14A2: EPD Inhalts- und Formatvorlage MS Word Dokument-EN 15804+A2 BAU EPD-M-Dokument 15: Liste der registrierten Verifizierer BAU EPD-M-Dokument 16: Bewerbungsbogen-Aufnahmeformular Unabhängige Verifizierer BAU EPD-M-Dokument 17: Auswahlverfahren Verifizierer+Ablauf Verifizierung BAU EPD-M-Dokument 18: Vertrag für Verifizierung eines EPD Projekts BAU EPD M-Dokument 19-A1+A2: Vorlage Verifizierungsbericht inkl. Checkliste für Verifizierung BAU EPD M-Dokument 19a: Vorlage Verifizierungsbericht Zusatzkommentare BAU EPD M-Dokument 20: Referenznutzungsdauern BAU EPD M-Dokument 21: Vorlage interne Audits BAU EPD M-Dokument 22: Vorlage Management Review BAU EPD M-Dokument 23-Mitglieder Beirat BAU EPD M-Dokument 24-Geschäftsordnung Beirat BAU EPD M-Dokument 25-Kooperationsvertrag Beirat BAU EPD M-Dokument 26-Konformitätsbewertungsprogramm EPDs-Prozessablauf BAU EPD M-Dokument 27-Antrag für Verifizierung EPD BAU EPD M-Dokument 28-Befugnismatrix BAU EPD M-Dokument 29-Ablageverzeichnis Datensicherung BAU EPD M-Dokument 30-Maßnahmenmanagement BAU EPD M-Dokument 31-NDA-Geheimhaltungserklärung BAU EPD M-Dokument 32-Lenkung-von-Dokumenten-und-Aufzeichnungen BAU EPD M-Dokument 33-Übersicht-QM-Dokumente-Änderungsverlauf-Vorlage BAU EPD M-Dokument 34-Externe Auftragnehmer Bewertung Kompetenzen BAU EPD M-Dokument 35-Management Einsprüche und Beschwerden

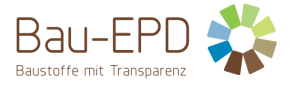

## <span id="page-46-0"></span>**11 ABKÜRZUNGEN UND BEGRIFFE**

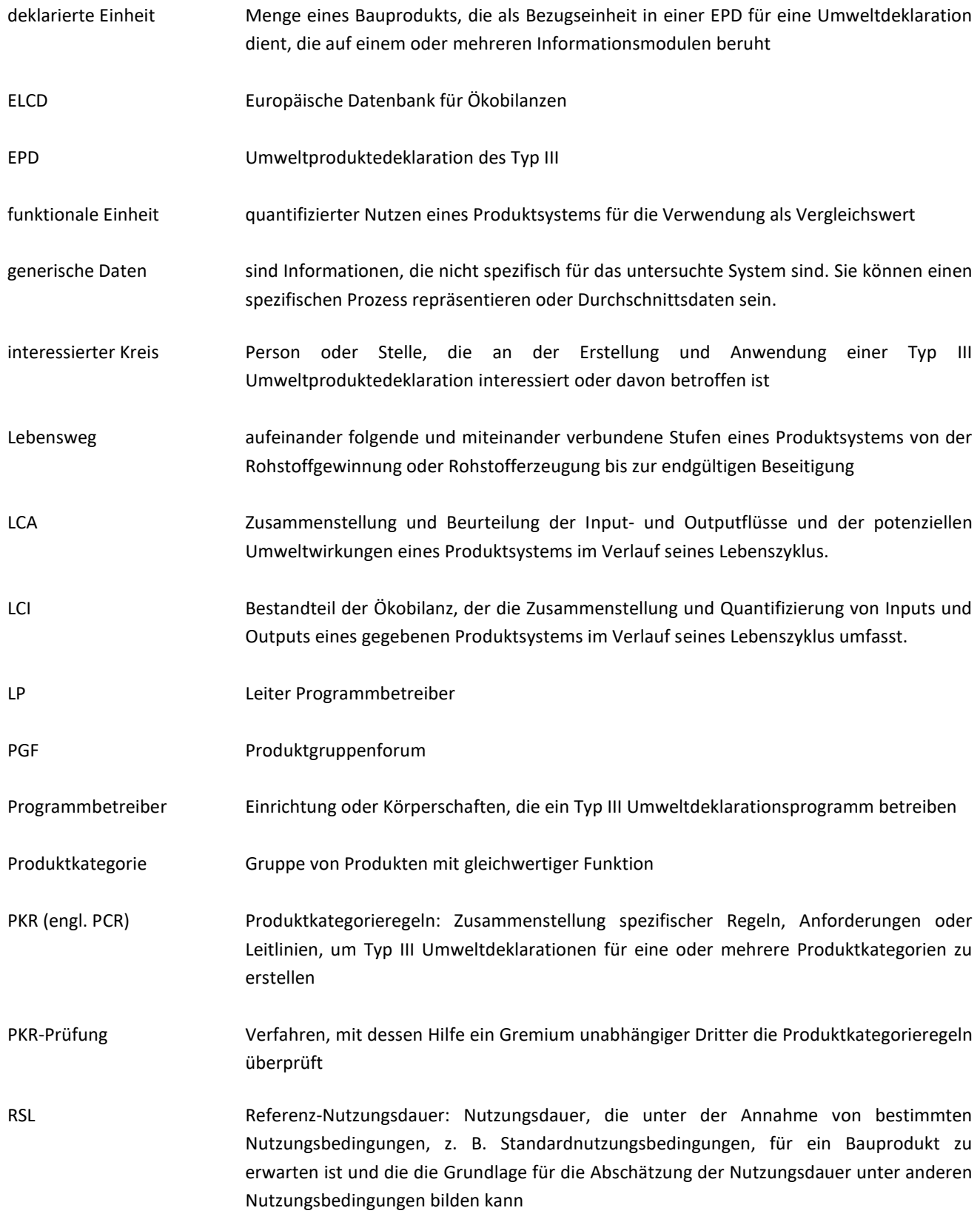

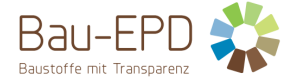

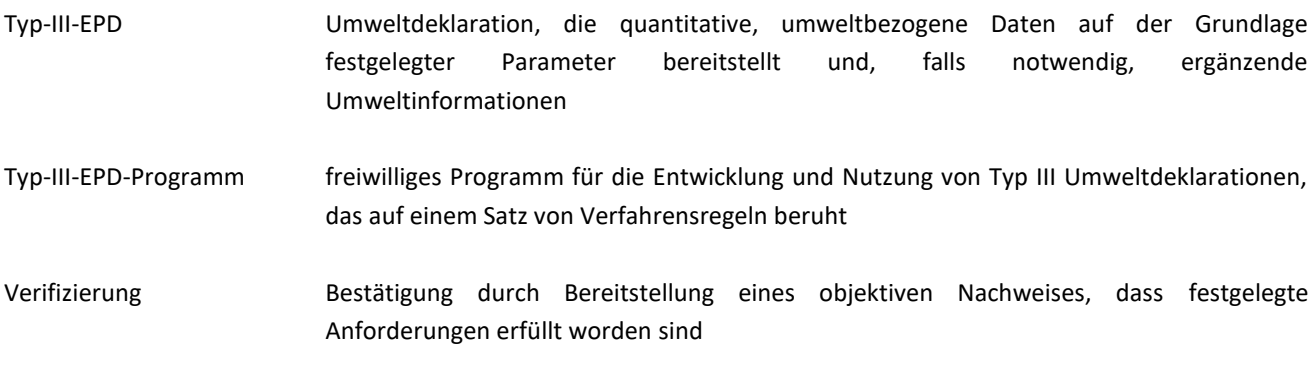

## <span id="page-47-0"></span>**12 REFERENZEN**

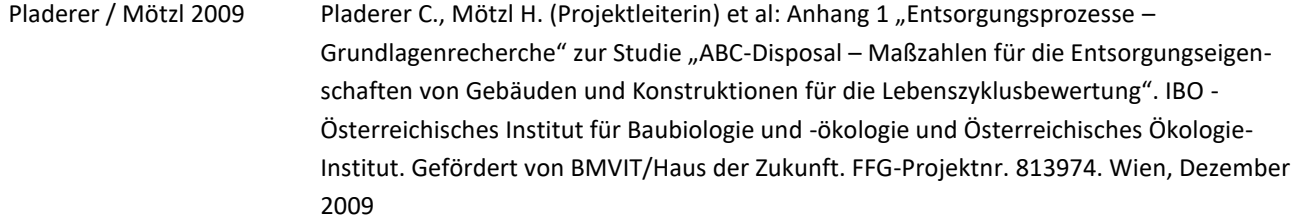